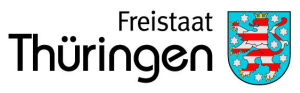

## **Steuerwegweiser** für Existenzgründer

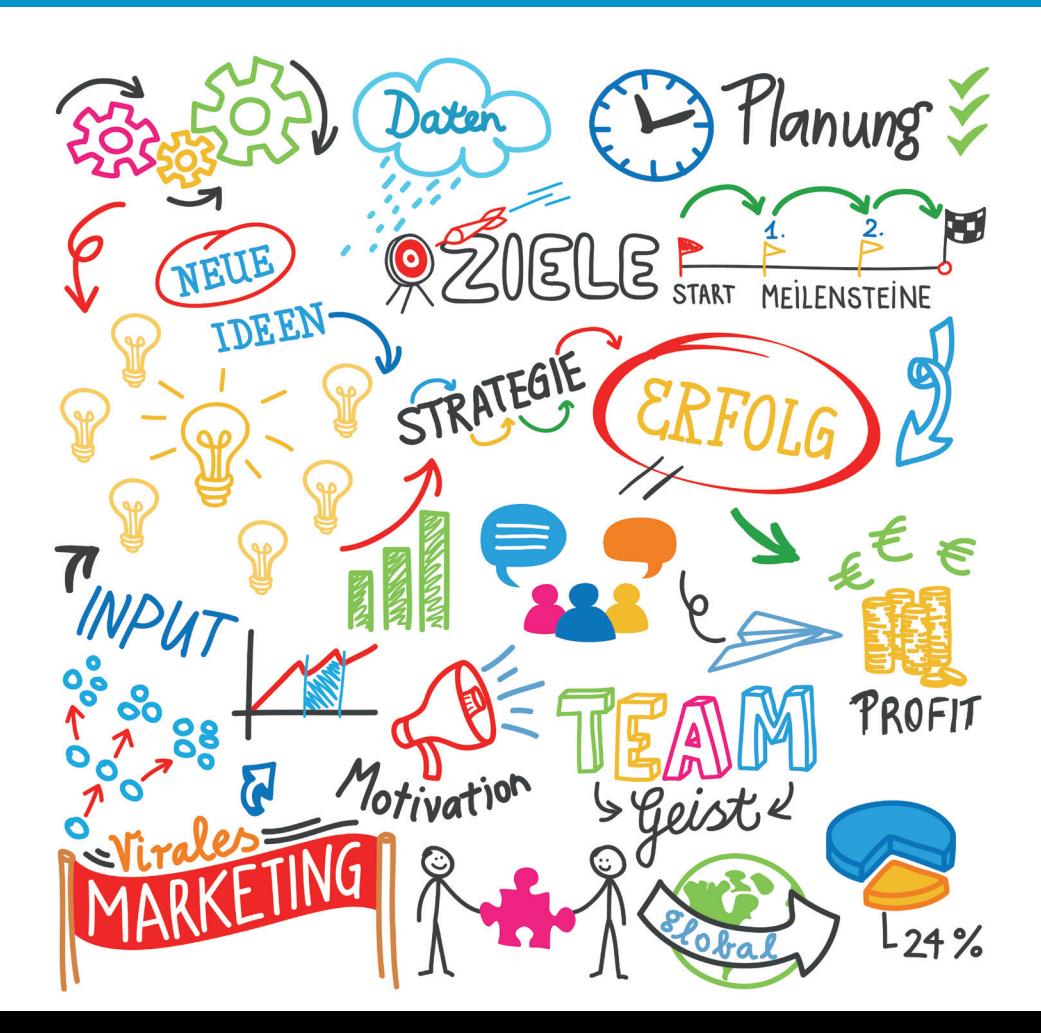

# Steuerwegweiser

für Existenzgründer

3. Auflage (Stand: März 2020)

## Vorwort

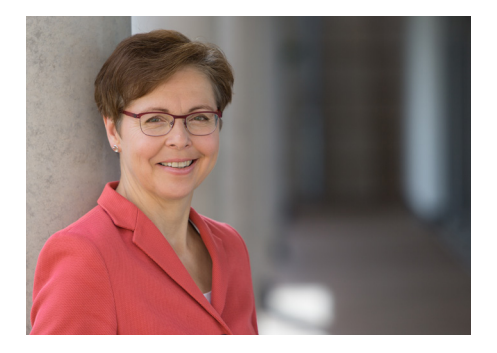

Sehr geehrte Existenzgründerinnen und Existenzgründer,

Selbständigkeit, mit diesem Begriff verbindet sich die Chance, eigene Ideen zu verwirklichen, auf eigenen Beinen zu stehen, unabhängig zu sein und eigenes Geld zu verdienen.

Gleichzeitig bedeutet Selbständigkeit auch, die volle Verantwortung für das eigene wirtschaftliche Handeln zu übernehmen. Unternehmerinnen und Unternehmer sind frei in ihren Entscheidungen, aber sie sind an Regeln gebunden. Diese Regeln finden sich auch im Steuerrecht. Das Steuerrecht nimmt Bezug auf eine Vielzahl verschiedener unternehmerischer Ausgestaltungen, macht Vorgaben und gewährt Vorteile.

Mit einem Einstieg in wichtige steuerrechtliche Regeln soll diese Broschüre Existenzgründerinnen und Existenzgründern auf dem erfolgreichen Weg in die Selbständigkeit unterstützen. Auf lange theoretische Abhandlungen zu allgemeinen Steuerthemen wird hierbei verzichtet. Zeit ist schließlich auch Geld. Vielmehr erläutert diese Broschüre praxisorientiert und an Hand vieler Beispiele die für Unternehmerinnen und Unternehmer maßgeblichen Eckpunkte des Steuerrechts und gibt Hinweise zu entsprechenden Vordrucken.

Auf den kommenden Seiten können natürlich nicht alle Fragen rund ums Steuerrecht für Unternehmen abschließend beantwortet werden. Bei allgemeinen Fragen können Thüringer Jungunternehmerinnen und Jungunternehmer jedoch auf die kompetente Auskunft der Bearbeiterinnen und Bearbeiter in den Finanzämtern bauen. Steuerberaterinnen und Steuerberater nehmen sich der konkreten Einzelfallfragen an.

Ich wünsche Ihnen für Ihre Unternehmensgründung bestes Gelingen!

 $n_{\rm A}$ 

Thüringer Finanzministerin Heike Taubert

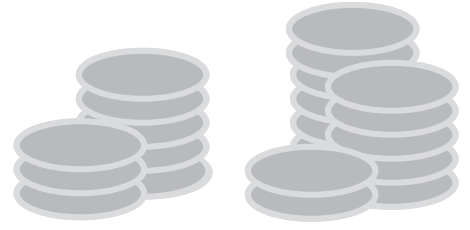

duale Ausbildung und duales Studium in der Thüringer Steuerverwaltung

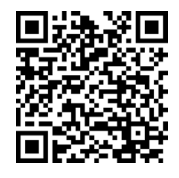

## Inhaltsverzeichnis

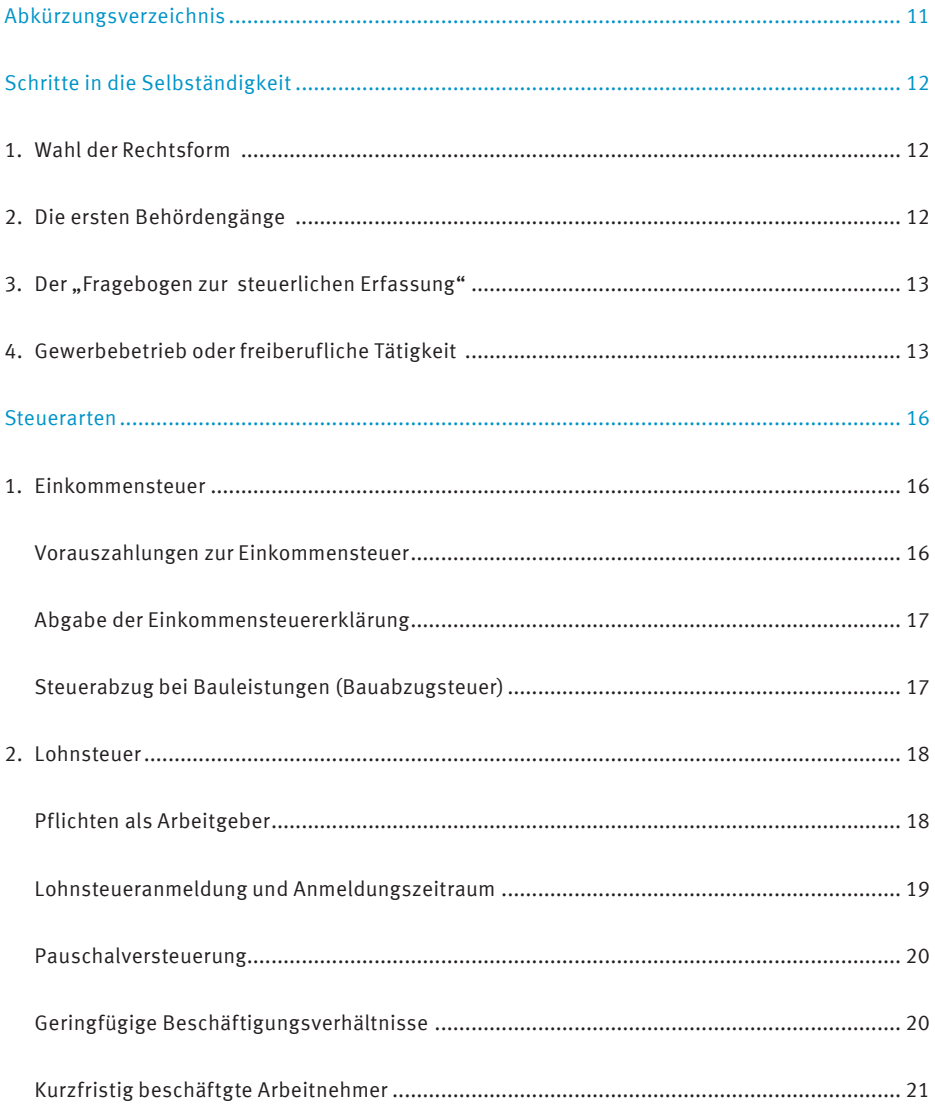

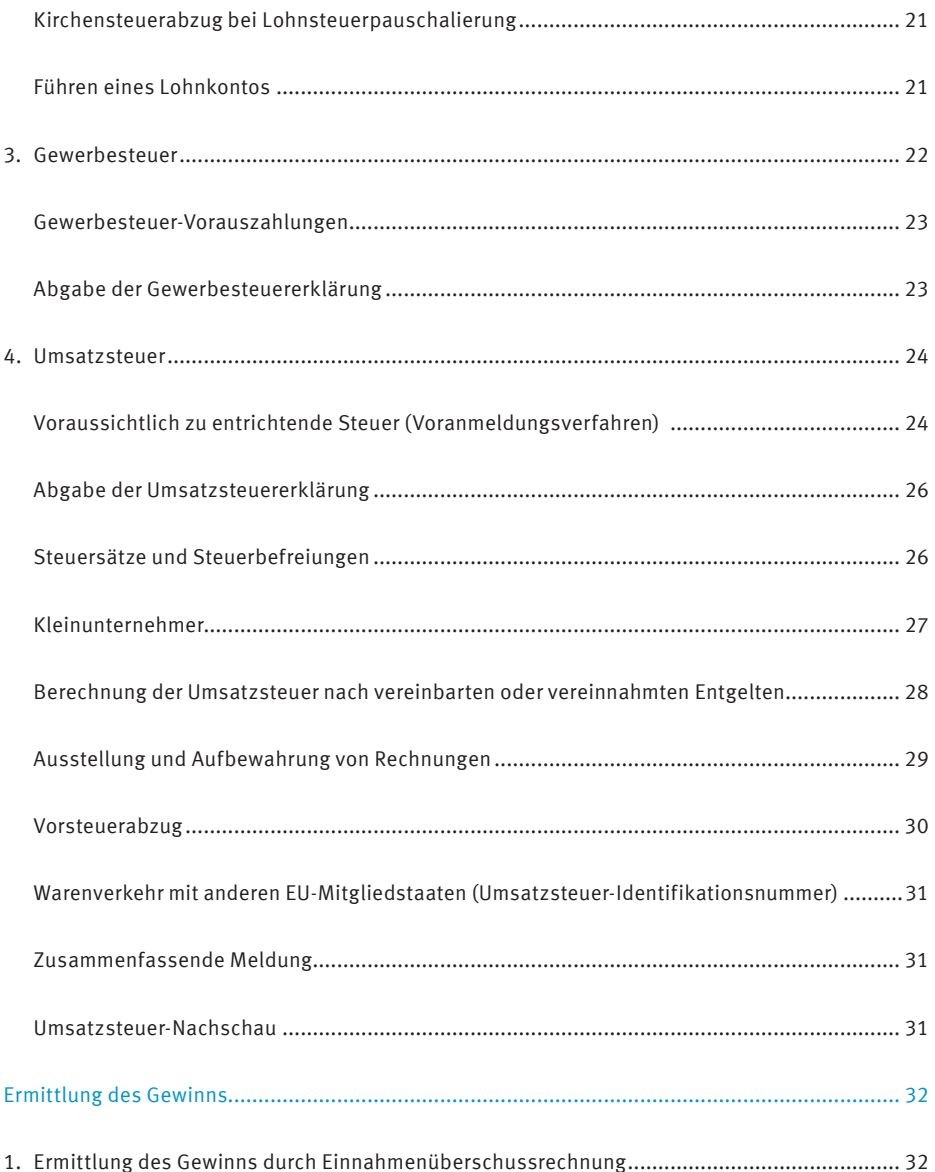

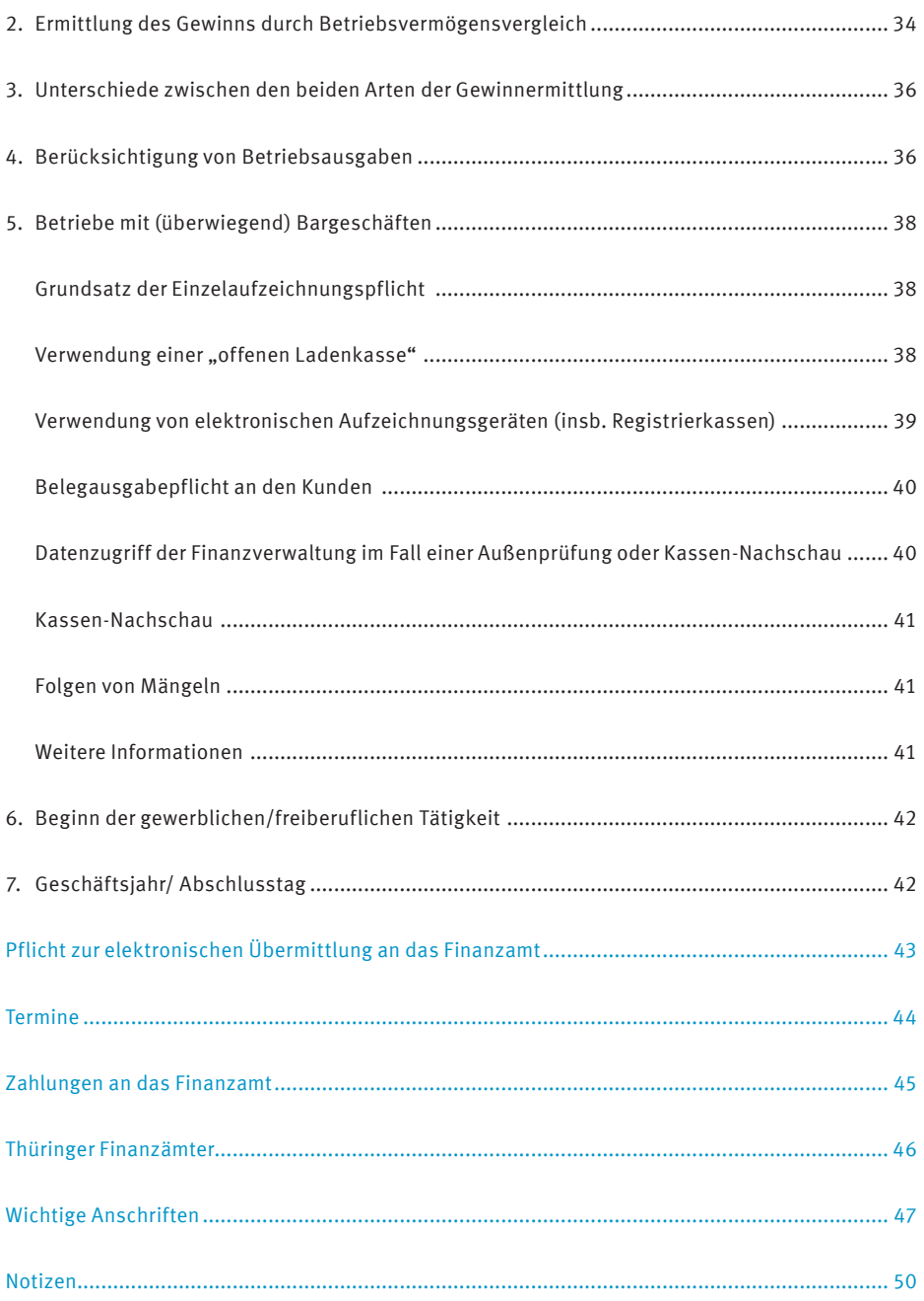

## Abkürzungsverzeichnis

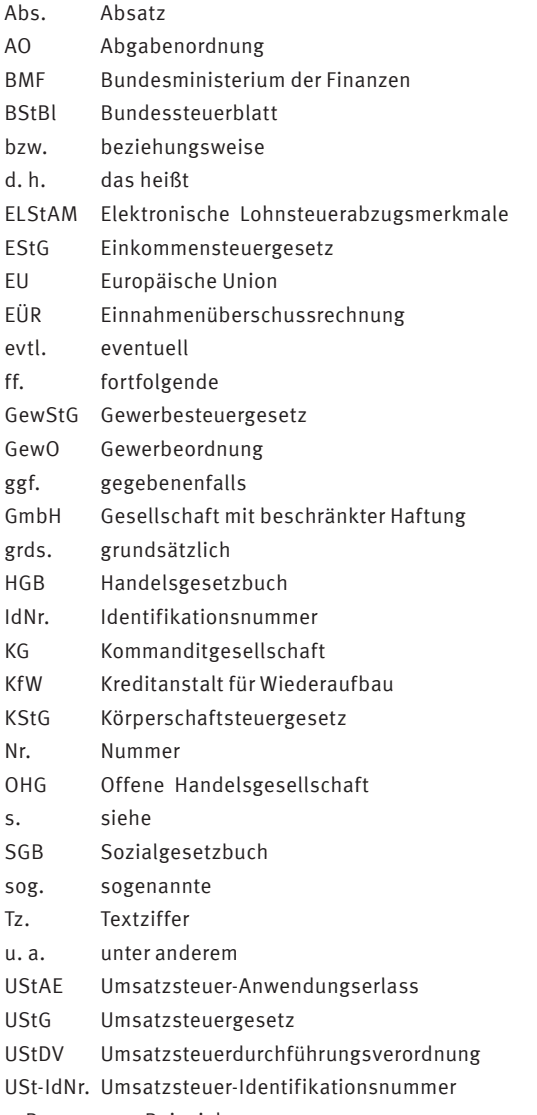

z. B. zum Beispiel

## Schritte in die Selbständigkeit

## 1. Wahl der Rechtsform

Als Existenzgründerin oder Existenzgründer<sup>1</sup> stehen Ihnen verschiedene Rechtsformen zur Verfügung. Man unterscheidet Einzelunternehmen, Personengesellschaften (z. B. OHG, KG) und Kapitalgesellschaften (z. B. GmbH, AG). Bei der Wahl der Rechtsform sind steuerund handelsrechtliche Aspekte maßgebend. Weitere Unterschiede zwischen den einzelnen Rechtsformen gibt es z. B. bei:

- • den Kosten der Gründung,
- • der Höhe des erforderlichen Kapitals,
- • der Geschäftsführungs- und Vertretungsbefugnis,
- • der persönlichen Haftung,
- • der Beteiligung am Gewinn und Verlust.

Beginnen mehrere Personen ihre unternehmerische Tätigkeit in der Rechtsform einer Personengesellschaft oder einer Kapitalgesellschaft, ist eine fachliche Beratung in Steuerangelegenheiten, die die Steuerverwaltung nicht durchführen darf, dringend anzuraten.

Geeignete Ansprechpartner sind hier z. B. Rechtsanwälte und Steuerberater. Öffentlich- rechtliche Körperschaften, wie die Steuerberaterkammer, Industrie- und Handelskammer, Handwerkskammer oder Anwaltskammer, nennen Ihnen entsprechende Adressen. Nähere Angaben finden Sie in dieser Broschüre unter "Wichtige Anschriften".

Die folgenden Ausführungen behandeln schwerpunktmäßig steuerliche Aspekte der Existenzgründung von Einzelunternehmen. Die Erläuterungen zur Umsatzsteuer und Lohnsteuer sind bei Kapital- und Personengesellschaften aber im Prinzip gleichermaßen gültig.

## 2. Die ersten Behördengänge

Wer einen gewerblichen Betrieb eröffnet, muss dies zunächst der unteren Gewerbebehörde (z. B. Gewerbeamt / Ordnungsamt der Stadt oder Landratsamt des Landkreises) mitteilen, in deren Zuständigkeitsbereich der Betrieb eröffnet wird.

Die Gewerbebehörde teilt Ihnen mit, welche Unterlagen benötigt werden. Informationen hierzu bieten viele Städte und Landkreise auf ihren Internetseiten an. Dort ist meist der Vordruck "Gewerbe-Anmeldung" zu finden, in dem Angaben zu Ihrer Person und zu Ihrem Unternehmen vorzunehmen sind. Dieser kann oftmals bereits elektronisch ausgefüllt werden.

Anschließend wird das zuständige Finanzamt über die Betriebsgründung unterrichtet. Darüber hinaus teilt die Gewerbebehörde die Eröffnung des Gewerbes in der Regel auch der Berufsgenossenschaft sowie bei Handwerksberufen der Handwerkskammer und der Industrieund Handelskammer mit.

<sup>1</sup> Auf geschlechtsspezifische Formulierungen wird im Folgenden zu Gunsten der besseren Lesbarkeit verzichtet. Die Bezeichnungen meinen jeweils alle Geschlechter.

Freiberufler (z. B. Ärzte, Ingenieure, Krankengymnasten) melden sich direkt bei dem für sie zuständigen Finanzamt. Hier ist eine Anmeldung bei der unteren Gewerbebehörde nicht erforderlich.

Die entsprechenden Anmeldungen sind innerhalb eines Monats nach Aufnahme der Tätigkeit vorzunehmen.

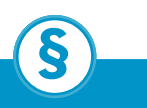

#### **Wo geregelt?**

§§ 14 oder 55c GewO § 138 AO

## 3. Der "Fragebogen zur steuerlichen Erfassung"

Nachdem das Finanzamt von Ihrer gewerblichen oder selbständigen Tätigkeit Kenntnis erlangt hat, erhalten Sie ein Anschreiben, in dem Sie aufgefordert werden, den Fragebogen zur steuerlichen Erfassung an das zuständige Finanzamt zu senden. Den Fragebogen finden Sie im Internet auf der Seite des Thüringer Finanzministeriums unter www.finanzamt.thueringen.de/ service/formulare/. Sie können den Fragebogen grundsätzlich noch per Post an das Finanzamt senden. Für Einzelunternehmen, Personengesellschaften und inländische Kapitalgesellschaften besteht darüber hinaus die Möglichkeit der elektronischen Übermittlung über "Mein Elster". s. dazu "Pflicht zur elektronischen Übermittlung an das Finanzamt". In naher Zukunft wird es für den Fragebogen ebenfalls eine Pflicht zur elektronischen Übermittlung geben. Nutzen Sie daher bereits jetzt die elektronische Abgabevariante, die Sie beim Ausfüllen durch entsprechende Hinweise zu den jeweiligen Angaben unterstützt (siehe Merkblatt Seite 15).

Der Fragebogen dient dazu, Ihre persönlichen wie auch betrieblichen Verhältnisse näher kennenzulernen. Ebenso wird nach weiteren Einkünften von Ihnen und ggf. Ihrem Ehepartner / eingetragenen Lebenspartner gefragt. Die vorhandene Ausfüllhilfe für den Fragebogen enthält Erläuterungen zu jeder Angabe und soll Ihnen die Beantwortung der Fragen erleichtern. Anhand Ihrer Angaben teilt Ihnen das Finanzamt eine Steuernummer zu und prüft, welche Steuererklärungen Sie in Zukunft abgeben müssen und ob ggf. Vorauszahlungen auf die zu erwartende Steuerschuld geleistet werden müssen. Aus diesem Grund sind Ihre Angaben zum geschätzten Gewinn und zu weiteren Einkünften unbedingt erforderlich. Es kann ratsam sein, ggf. einen steuerlichen Berater hinzuzuziehen.

**Wo geregelt?**

§§ 90, 93 AO

## 4. Gewerbebetrieb oder freiberufliche Tätigkeit

Das EStG unterscheidet zwischen verschiedenen Einkunftsarten.

**§**

Einkünfte aus unternehmerischer Tätigkeit können u. a. Einkünfte aus Gewerbebetrieb oder Einkünfte aus selbständiger Arbeit sein. Die richtige Zuordnung ist aufgrund der damit verbundenen Konsequenzen wichtig. So sind beispielsweise Gewerbetreibende gewerbesteuerpflichtig und bei Erreichen eines bestimmten Umsatzes oder Gewinns auch buchführungspflichtig.

Voraussetzung für eine einkommensteuerlich relevante Tätigkeit ist immer, dass Sie dauerhaft mit der Absicht tätig werden, Gewinn zu erzielen. Dies schließt jedoch nicht aus, dass gerade in der Anfangsphase auch Verluste anfallen können.

Einkünfte aus Gewerbebetrieb erzielen Sie mit einem gewerblichen Unternehmen. Gewerbebetrieb ist jede selbständige nachhaltige Betätigung, die mit der Absicht, Gewinn zu erzielen, unternommen wird, sich als Beteiligung am allgemeinen wirtschaftlichen Verkehr darstellt und nicht den Einkünften aus Land- und Forstwirtschaft oder freiberuflicher Tätigkeit zugeordnet werden kann. Gewerblich ist z. B. die selbständige Tätigkeit als Handwerker, Kaufmann oder Handelsvertreter.

Wenn Sie einem Anderen lediglich Kapital, ein Grundstück oder sonstige Wirtschaftsgüter zur Nutzung überlassen, betreiben Sie eine bloße Vermögensverwaltung. In diesen Fällen handelt es sich nicht um einen Gewerbebetrieb.

Einkünfte aus freiberuflicher Tätigkeit erzielen Sie, wenn Sie eine wissenschaftliche, künstlerische, schriftstellerische, unterrichtende oder erzieherische Tätigkeit selbständig ausüben. Das Gleiche gilt, wenn Sie als Arzt oder Heilpraktiker, Rechtsanwalt, Ingenieur, Architekt, Journalist, Dolmetscher oder in einem ähnlichen Beruf selbständig arbeiten. Im Unterschied zu den Einkünften aus Gewerbebetrieb müssen Sie bei den Einkünften aus freiberuflicher Tätigkeit über eigene Fachkenntnisse verfügen, die Sie befähigen, das Unternehmen leitend und eigenverantwortlich zu führen. Dabei dürfen Sie sich aber der Mithilfe von fachlich vorgebildeten Arbeitskräften bedienen.

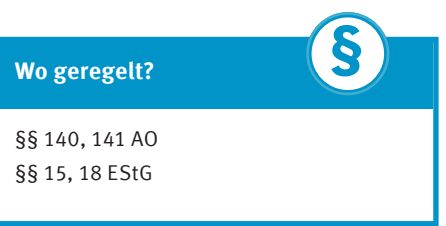

## Unternehmen gegründet. Und jetzt?

#### **Schritt 1 Registrierung unter www.elster.de**

Um eine Steuernummer für Ihre unternehmerische Tätigkeit auszustellen, benötigt Ihr Finanzamt den Fragebogen zur steuerlichen Erfassung. Diesen können Sie online unter **www.elster.de** ausfüllen und elektronisch an das für Sie zuständige Finanzamt senden. Sollten Sie bereits registriert sein, gehen Sie gleich zu **Schritt 2** 

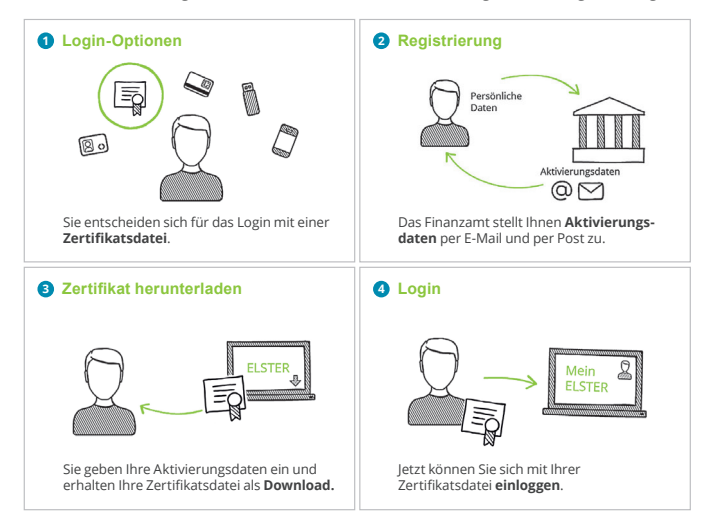

#### **Schritt 2 Online-Fragebogen zur steuerlichen Erfassung ausfüllen**

Login unter www.elster.de bei → Mein ELSTER unter → "Formulare & Leistungen" → *"Alle Formulare"* finden Sie das entsprechende Onlineformular *"Fragebogen zur steuerlichen Erfassung"*

#### **Schritt 3 Fragebogen an das Finanzamt elektronisch versenden**

Versenden Sie Ihren online ausgefüllten Fragebogen nach Plausibilitätsprüfung mit einem Klick. Ihr Finanzamt überprüft die von Ihnen übermittelten Daten und teilt Ihnen eine Steuernummer zu. Diese erhalten Sie per Post.

**Übermitteln Sie nun Ihre Steuererklärungen schnell – sicher – online über:**

**www.elster.de**

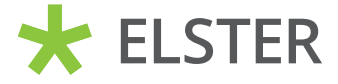

## Steuerarten

Der Gewinn aus gewerblicher oder selbständiger Tätigkeit muss versteuert werden. Bei Personengesellschaften und Einzelunternehmen unterliegt der Gewinn der Einkommensteuer und bei Körperschaften der Körperschaftsteuer. Des Weiteren müssen alle Gewerbebetriebe die Gewerbesteuer beachten, die der finanziellen Stärkung der Kommunen dient.

## 1. Einkommensteuer

Der Gewinn als Einzelunternehmer bzw. der Gewinnanteil als Gesellschafter einer Personengesellschaft unterliegt der Einkommensteuer.

Der steuerliche "Veranlagungszeitraum" ist das Kalenderjahr. In der Einkommensteuererklärung müssen Sie den Gewinn aus Ihrem Gewerbebetrieb oder aus Ihrer selbständigen Tätigkeit sowie eventuelle andere Einkünfte angeben.

Für die Einkommensbesteuerung ist grds. das Finanzamt zuständig, in dessen Bezirk Sie Ihren (Haupt-) Wohnsitz unterhalten (sog. Wohnsitzfinanzamt). Sofern Sie Ihr Unternehmen im Zuständigkeitsbereich eines anderen Finanzamts betreiben, ist der Gewinn in einem besonderen Verfahren festzustellen. In diesem Falle müssen Sie beim dortigen (Betriebs-) Finanzamt auch eine Erklärung zur gesonderten Feststellung des Gewinns einreichen.

Wenn Sie verheiratet sind und mit Ihrem Ehepartner / eingetragenen Lebenspartner steuerlich zusammen veranlagt werden (wollen), müssen Sie eine gemeinsame Steuererklärung abgeben.

Damit das Finanzamt die Höhe Ihres Gewinns überprüfen kann, müssen Sie Ihrer Steuererklärung die Bilanz und die Gewinn- und Verlustrechnung oder die Einnahmenüberschussrechnung - grds. auf der "Anlage EÜR" - beifügen.

**§**

**Wo geregelt?**

§§ 18, 19, 149, 180, 181 AO §§ 2, 25, 26 EStG

## Vorauszahlungen zur Einkommensteuer

Zunächst dienen die Angaben zu Ihren voraussichtlichen Einkünften (ggf. auch denen Ihres Ehegatten / eingetragenen Lebenspartners) im Fragebogen zur steuerlichen Erfassung in Verbindung mit der Gewinnschätzung für das neue Unternehmen der Feststellung, ob und in welchem Umfang Vorauszahlungen zur Einkommensteuer festzusetzen sind. Kommt das Finanzamt zu dem Ergebnis, dass Sie Vorauszahlungen auf die Einkommensteuer, ggf. Kirchensteuer und den Solidaritätszuschlag leisten müssen, setzt es diese per Vorauszahlungsbescheid fest. Die geleisteten Vorauszahlungen werden bei der Ermittlung der endgültigen Steuerschuld im Rahmen der Bearbeitung Ihrer Einkommensteuererklärung berücksichtigt.

In dem Bescheid werden die Fälligkeitstermine (s. dazu "Termine") genannt. Sollten die tatsächlichen Geschäftsergebnisse nicht Ihren Erwartungen entsprechen, können Sie beim Finanzamt einen Antrag auf Anpassung der Vorauszahlungen stellen, indem Sie die gewünschte Herabsetzung oder Anhebung der Vorauszahlungen begründen (z. B. mit einer ersten Ergebnisrechnung).

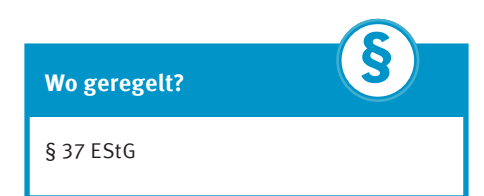

## Abgabe der Einkommensteuererklärung

Die Einkommensteuererklärung ist bis zum 31. Juli des Folgejahres beim zuständigen Finanzamt abzugeben. Die Erläuterungen zu den Erklärungsvordrucken sollen Ihnen beim Ausfüllen helfen. Unter Umständen ist es ratsam, einen steuerlichen Berater mit der Erstellung der Einkommensteuererklärung zu beauftragen. In diesem Fall verlängert sich die Abgabefrist bis Ende Februar des Zweitfolgejahres.

Als Unternehmer sind Sie grds. verpflichtet, Ihre Einkommensteuererklärung elektronisch an das Finanzamt zu übermitteln, s. dazu "Pflicht zur elektronischen Übermittlung an das Finanzamt".

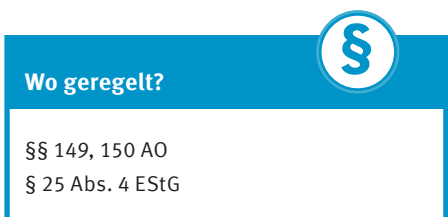

## Steuerabzug bei Bauleistungen (Bauabzugsteuer)

Seit dem 1. Januar 2002 haben alle Unternehmer im Sinne des § 2 UStG als Auftraggeber einer Bauleistung im Inland einen Steuerabzug von 15 % der Gegenleistung für Rechnung des die Bauleistung erbringenden Unternehmens vorzunehmen.

Von dieser Steuerabzugsverpflichtung kann nur abgesehen werden, wenn Ihnen der Auftragnehmer eine im Zeitpunkt der Gegenleistung gültige Freistellungsbescheinigung vorlegt. Ein Steuerabzug muss ebenfalls nicht vorgenommen werden, wenn die Gegenleistung im laufenden Kalenderjahr den Betrag von 5.000 Euro voraussichtlich nicht übersteigen wird. Dieser Betrag erhöht sich auf 15.000 Euro, wenn der Leistungsempfänger ausschließlich nach § 4 Nr. 12 Satz 1 UStG steuerfreie Umsätze, z. B. längerfristige Vermietung, ausführt.

Die Verpflichtung zum Steuerabzug entsteht in dem Zeitpunkt, in dem die Gegenleistung erbracht wird, d. h., das Entgelt gezahlt wird. Das gilt auch bei Erbringung der Gegenleistung in Teilbeträgen (z. B. Abschlagszahlungen). Der Auftraggeber / Leistungsempfänger hat den innerhalb eines Kalendermonats einbehaltenen Steuerabzugsbetrag unter Angabe des Verwendungszwecks bis zum 10. des Folgemonats bei dem für die Besteuerung des Einkommens des Auftragnehmers / Leistenden zuständigen Finanzamt nach amtlich vorgeschriebenem Vordruck anzumelden und abzuführen.

Wenn Sie selbst Bauleistungen erbringen, sollten Sie sich bereits zu Beginn Ihrer Tätigkeit eine Freistellungsbescheinigung vom Finanzamt ausstellen lassen. Sie vermeiden damit, dass Ihre Auftraggeber den Steuerabzug von 15 % vornehmen müssen.

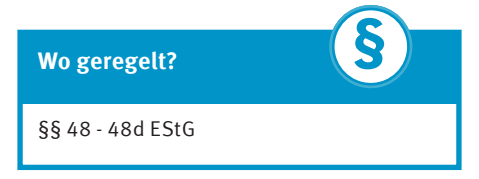

## 2. Lohnsteuer

### Pflichten als Arbeitgeber

Wenn Sie in Ihrem Unternehmen Beschäftigte haben, müssen Sie als Arbeitgeber Lohnsteuer, Solidaritätszuschlag, ggf. Kirchensteuer und Sozialversicherungsbeiträge vom Arbeitslohn der Beschäftigten einbehalten und an das Finanzamt bzw. die Sozialversicherungsträger abführen.

Sie haften für die richtige Einbehaltung und Abführung der Beträge. Die Höhe der Lohnsteuer, des Solidaritätszuschlags und der Lohnkirchensteuer, die für den "Lohnzahlungszeitraum" (in der Regel: ein Monat) einzubehalten sind, ermitteln Sie mit Hilfe eines Lohnsteuerberechnungsprogramms selbst. Sie können aber auch den interaktiven Abgabenrechner des Bundesministeriums der Finanzen www.bmf-steuerrechner.de nutzen.

Haben Sie weder ein Lohnsteuerberechnungsprogramm noch einen Zugang zum Internet, können Sie hilfsweise die Steuerabzugsbeträge in den sog. Lohnsteuertabellen ablesen. Daneben benötigen Sie die Lohnsteuerabzugsmerkmale der Arbeitnehmer (ELStAM). Ein Arbeitnehmer muss Ihnen in der Regel vor Beginn des Kalenderjahres oder bei Aufnahme der Tätigkeit seine Identifikationsnummer sowie das Geburtsdatum mitteilen, wenn Sie den Arbeitslohn nicht pauschal versteuern. Des Weiteren muss er Ihnen mitteilen, ob Sie sein Hauptarbeitgeber sind.

Mit diesen Daten müssen Sie die Beschäftigten bei der Finanzverwaltung auf elektronischem Weg anmelden und die ELStAM abrufen. Als ELStAM werden Ihnen die Steuerklasse, Kinderfreibeträge, Konfession und eingetragene Frei- und Hinzurechnungsbeträge übermittelt.

Zum Abruf als Arbeitgeber benötigen Sie ein Organisationszertifikat unter "Mein ELSTER" www.elster.de sowie ein Lohnprogramm, welches ELStAM unterstützt. Alternativ können Sie für den Abruf der ELStAM das kostenfreie ElsterFormular nutzen.

Das Finanzamt kann zur Vermeidung unbilliger Härten zulassen, dass Sie nicht am Abrufverfahren teilnehmen. Dies ist beim Finanzamt zu beantragen. Geben Sie dabei bitte an, warum das Abrufverfahren für Sie eine unbillige Härte darstellt. Weitere Informationen finden Sie im Internet unter www.elster.de/elsterweb/ infoseite/elstam\_(arbeitgeber).

Können Sie einen Arbeitnehmer nicht bei der Finanzverwaltung anmelden, weil er Ihnen die Identifikationsnummer oder / und das Geburtsdatum nicht mitgeteilt hat oder lehnt das Bundeszentralamt für Steuern die Mitteilung der ELStAM ab, müssen Sie Lohnsteuer nach Maßgabe der Steuerklasse VI einbehalten und an das Finanzamt abführen, wenn der Arbeitnehmer nicht eine in Sonderfällen vom Finanzamt ausgestellte "Bescheinigung für den Lohnsteuerabzug" vorlegt.

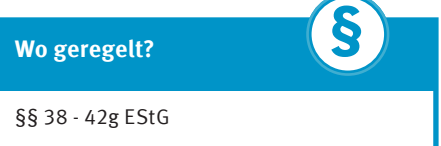

## Lohnsteueranmeldung und Anmeldungszeitraum

Wenn Sie Arbeitnehmer beschäftigen, müssen Sie auch die Lohnsteuer-Anmeldungen elektronisch und in authentifizierter Form an das Finanzamt übermitteln, s. dazu "Pflicht zur elektronischen Übermittlung an das Finanzamt".

**Die voraussichtliche Höhe der Lohnsteuerjahresschuld ist dafür maßgebend, ob eine monatliche, vierteljährliche oder jährliche Anmeldung der Lohnsteuer zu erfolgen hat:**

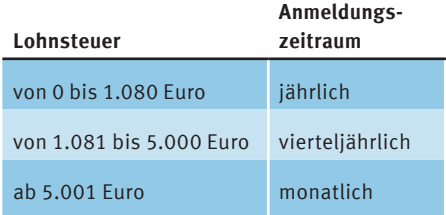

Die Lohnsteuer-Anmeldung muss spätestens am 10. Tag nach Ablauf des Anmeldungszeitraums bei Ihrem Finanzamt vorliegen. Versäumen Sie diesen Termin, drohen Verspätungszuschläge. Gleichzeitig müssen Sie die einbehaltene Lohnsteuer, den Solidaritätszuschlag und eventuell die Lohnkirchensteuer an das Finanzamt abführen.

Sie sind von der Verpflichtung zur Abgabe weiterer Lohnsteuer-Anmeldungen befreit, wenn Sie dem Finanzamt mitteilen, dass Sie keine Lohnsteuer einzubehalten oder zu übernehmen haben. Das Gleiche gilt, wenn Sie nur Arbeitnehmer beschäftigen, für die Sie eine einheitliche Pauschsteuer von 2 % an die Bundesknappschaft zu entrichten haben (sog. Minijobs).

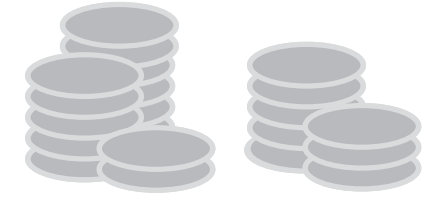

### **Wo geregelt?**

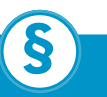

§§ 41a, 41b EStG §§ 150 Abs. 8, 152, 168, 240 AO

### Pauschalversteuerung

Existenzgründer nehmen häufig Hilfe nur für kurze Zeit und / oder gegen Zahlung eines verhältnismäßig geringen Lohns in Anspruch. Bei vielen derartigen Dienstverhältnissen kann sich der Unternehmer für eine vereinfachte Besteuerung (pauschale Besteuerung) entscheiden. Bei der Pauschalversteuerung müssen Sie dann als Arbeitgeber die Lohnsteuer übernehmen.

## **Eine Pauschalierung ist z. B. in den folgenden Fällen möglich:**

## Geringfügige Beschäftigungsverhältnisse

Der Arbeitslohn aus einem geringfügigen Beschäftigungsverhältnis kann mit einer einheitlichen Pauschsteuer von 2 % (Lohnsteuer einschließlich Solidaritätszuschlag und Kirchensteuer) versteuert werden, wenn:

- • es sich um eine geringfügige Beschäftigung i. S. des § 8 Abs. 1 Nr. 1 SGB IV (sog. Minijob) handelt und
- • der Arbeitgeber für den Arbeitnehmer pauschale Rentenversicherungsbeiträge zu entrichten hat.

Die einheitliche Pauschsteuer ist neben den pauschalen Sozialversicherungsbeiträgen (15 % Rentenversicherung, 13 % Krankenversicherung) an die Deutsche Rentenversicherung Knappschaft-Bahn-See zu entrichten. Diese ist berechtigt, die einheitliche Pauschsteuer zusammen mit den Sozialversicherungsbeiträgen beim Arbeitgeber einzuziehen.

Haben Sie als Arbeitgeber bei einem geringfügigen Beschäftigungsverhältnis keine pauschalen Rentenversicherungsbeiträge zu entrichten (z. B. durch die Zusammenrechnung zweier Minijobs wird die 450-Euro-Grenze überschritten), können Sie die Lohnsteuer mit einem Pauschsteuersatz von 20 % des Arbeitsentgeltes zuzüglich Solidaritätszuschlag i.H.v. 5,5 % und Kirchensteuer i.H.v. 5 % bzw. 9 % der pauschalen Lohnsteuer erheben. Diese ist an das Betriebsfinanzamt zu richten.

Als zentrale Servicestelle für alle Arbeitgeber und Minijobber ist die Minijob-Zentrale bei der Deutschen Rentenversicherung Knappschaft-Bahn-See eingerichtet worden. Die Kontaktdaten finden Sie unter "Wichtige Anschriften".

**§**

## **Wo geregelt?**

§§ 8 Abs. 1 Nr. 1, 8a SGB IV § 40a Abs. 2, 2a EStG

## Kurzfristig beschäftigte Arbeitnehmer

Eine kurzfristige Beschäftigung liegt vor, wenn:

- • der Arbeitnehmer gelegentlich, nicht regelmäßig wiederkehrend beschäftigt wird,
- • die Dauer der Beschäftigung 18 zusammenhängende Arbeitstage nicht übersteigt,
- • der Arbeitslohn während der Beschäftigungsdauer durchschnittlich 12 Euro (ab 2020 15 Euro) je Arbeitsstunde nicht übersteigt und
- • der Arbeitslohn entweder während der Beschäftigungsdauer durchschnittlich 72 Euro (ab 2020 120 Euro) je Arbeitstag nicht übersteigt oder die Beschäftigung zu einem unvorhersehbaren Zeitpunkt sofort erforderlich wird.

Die von Ihnen an das Finanzamt abzuführende pauschale Lohnsteuer beträgt hier 25 % des Arbeitslohns. Außerdem ist ein Solidaritätszuschlag in Höhe von 5,5 % der pauschalen Lohnsteuer und ggf. Kirchensteuer in Höhe von 5 % bzw. 9 % der pauschalen Lohnsteuer zu entrichten.

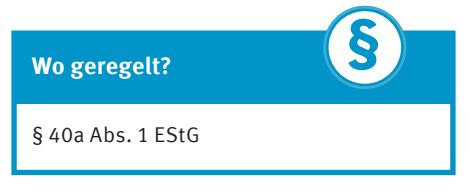

## Kirchensteuerabzug bei Lohnsteuerpauschalierung

Bei der Lohnsteuerpauschalierung kann die Kirchensteuer mit einem ermäßigten Steuersatz von 5 % der Lohnsteuer erhoben werden und zwar für alle Arbeitnehmer, für die die Lohnsteuer pauschaliert werden soll. Durch den ermäßigten Steuersatz wird der Tatsache Rechnung getragen, dass nicht alle Arbeitnehmer Mitglied einer kirchensteuerberechtigten Körperschaft sind.

Können Sie nachweisen, dass einzelne Arbeitnehmer, für die die Lohnsteuer pauschaliert werden soll, keiner kirchensteuerberechtigten Körperschaft angehören, entfällt für diese Arbeitnehmer die Kirchensteuer. Für die anderen kurzfristig oder in geringem Umfang Beschäftigten, die der Lohnsteuerpauschalierung unterliegen, gilt in diesen Fällen der allgemeine Kirchensteuersatz von 9 %.

## Führen eines Lohnkontos

Für jeden Arbeitnehmer müssen Sie ein Lohnkonto für jedes Kalenderjahr führen. Dort sind einzutragen:

- • die Art des Arbeitslohns (Bargeld oder Sachbezug),
- • die Höhe des Arbeitslohns (einschließlich steuerfreie Bezüge),
- • sämtliche Angaben der ELStAM sowie
- • die einbehaltene Lohnsteuer, der Solidaritätszuschlag und die Kirchensteuer.

Das Konto ist am jeweiligen 31. Dezember oder bei Beendigung des Arbeitsverhältnisses abzuschließen.

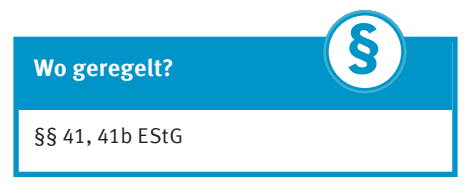

## 3. Gewerbesteuer

Auf gewerbliche Einkünfte wird von den Gemeinden Gewerbesteuer erhoben. Hebeberechtigt ist jede Gemeinde, in der Sie mit Ihrem Unternehmen eine Betriebsstätte unterhalten. Steuerschuldner ist die Unternehmerin oder der Unternehmer (Einzelunternehmer, Personengesellschaft oder Kapitalgesellschaft).

Gewerbesteuerpflichtig sind alle gewerblichen Unternehmen, soweit nicht bestimmte Tätigkeiten steuerbefreit sind. Nicht gewerbesteuerpflichtig ist eine freiberufliche oder land- und forstwirtschaftliche Tätigkeit sowie die eigene Vermögensverwaltung, wie z. B. durch Vermietung und Verpachtung. Kapitalgesellschaften mit Geschäftsleitung oder Sitz im Inland unterliegen dagegen stets der Gewerbesteuer.

Für die Berechnung der Gewerbesteuer müssen Sie eine Gewerbesteuererklärung bei Ihrem Finanzamt abgeben, wenn der "Gewerbeertrag" den Freibetrag von 24.500 Euro übersteigt oder wenn Sie vom Finanzamt zur Abgabe einer Gewerbesteuererklärung aufgefordert werden. Der vorgenannte Freibetrag wird für Einzelunternehmen und Personengesellschaften gewährt. Der Gewerbeertrag ist der Gewinn aus einem Gewerbebetrieb, der nach den Vorschriften des EStG bzw. KStG ermittelt wird.

Nach den Regelungen des Gewerbesteuergesetzes kann es allerdings noch Korrekturen geben. Möglich sind sowohl "Hinzurechnungen" als auch "Kürzungen".

Hinzugerechnet werden insbesondere bestimmte Finanzierungskosten (z. B. Zinsen für Darlehen, Miet- und Pachtzinsen, Leasingraten). Allerdings kommt eine solche Hinzurechnung erst dann in Betracht, wenn diese Finanzierungskosten einen Freibetrag von 100.000 Euro übersteigen.

Gehört zu Ihrem Betriebsvermögen Grundbesitz, wird die Summe des Gewinns und der Hinzurechnungen hingegen grds. um 1,2 % des Einheitswertes des Grundbesitzes gekürzt.

Eine Gewerbesteuererklärung ist auch abzugeben, wenn ein Verlust erwirtschaftet wurde. Dabei wird der vortragsfähige Verlust gesondert festgestellt.

Der Gewerbesteuererklärung ist in einigen Fällen zusätzlich eine Zerlegungserklärung beizufügen.

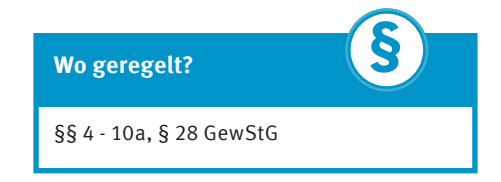

Ausgehend vom Gewerbeertrag ermittelt das Finanzamt in einem nächsten Schritt den Gewerbesteuermessbetrag. Dieser ergibt sich durch Anwendung einer einheitlichen Steuermesszahl von 3,5 % auf den Gewerbeertrag. Der Gewerbesteuermessbetrag wird durch Bescheid festgesetzt und der zuständigen Gemeinde für Zwecke der weiteren Festsetzung der zu zahlenden Gewerbesteuer mitgeteilt.

Für die Festsetzung der Gewerbesteuer ist die jeweilige Gemeinde zuständig, in der die Betriebsstätte unterhalten wird. Werden Betriebsstätten in mehreren Gemeinden unterhalten, so ist der Gewerbesteuermessbetrag vom Finanzamt in die auf die einzelnen Gemeinden entfallenden Anteile zu zerlegen. Nachdem das Finanzamt den Gewerbesteuermessbetrag festgesetzt hat, erlässt jeweils die Gemeinde, in der sich eine Betriebsstätte befindet, von Amts wegen einen Gewerbesteuerbescheid, in dem die zu zahlende Gewerbesteuer ausgewiesen ist.

Dazu wendet die Gemeinde auf den Gewerbesteuermessbetrag einen bestimmten Prozentsatz, den jeweiligen Hebesatz der Gemeinde, an. Den gültigen Hebesatz teilt Ihnen Ihre Gemeinde mit.

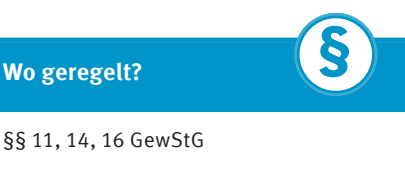

## Gewerbesteuer-Vorauszahlungen

Auch evtl. Gewerbesteuer-Vorauszahlungen werden von der Gemeinde angefordert. Die Vorauszahlungen werden dann später mit der Jahressteuer verrechnet.

Vorauszahlungstermine sind der 15. Februar, 15. Mai, 15. August und 15. November eines Kalenderjahres (s. dazu "Termine"). Für eine evtl. Herabsetzung oder Erhöhung der Vorauszahlungen bedarf es grds. einer Messbetragsfestsetzung durch das Finanzamt.

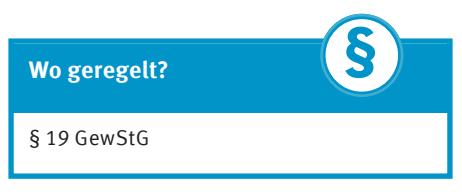

## Abgabe der Gewerbesteuererklärung

Die Gewerbesteuererklärung sowie eine etwaige Zerlegungserklärung sind bis zum 31. Juli des Folgejahres beim zuständigen Finanzamt abzugeben. Die Erläuterungen zu den Erklärungsvordrucken sollen Ihnen beim Ausfüllen helfen. Unter Umständen ist es ratsam, eine steuerliche Beraterin oder einen steuerlichen Berater mit der Erstellung der Gewerbesteuererklärung zu beauftragen. In diesem Fall verlängert sich die Abgabefrist bis Ende Februar des Zweitfolgejahres.

Als Unternehmerin oder Unternehmer sind Sie grds. verpflichtet, Ihre Gewerbesteuererklärung elektronisch an das Finanzamt zu übermitteln, s. dazu "Pflicht zur elektronischen Übermittlung an das Finanzamt".

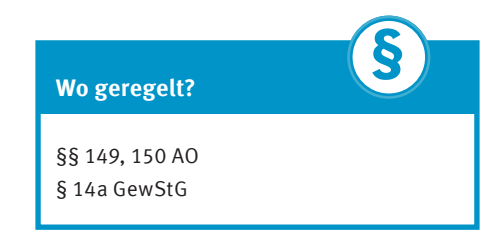

## 4. Umsatzsteuer

Die Umsatzsteuer, umgangssprachlich auch Mehrwertsteuer genannt, ist eine "Selbstveranlagungssteuer", d. h., die zu zahlende Steuer müssen Sie selbst berechnen und in der errechneten Höhe an das Finanzamt abführen. Die Umsatzsteuervoranmeldungen sind in authentifizierter elektronischer Form an das Finanzamt zu übermitteln, s. dazu "Pflicht zur elektronischen Übermittlung an das Finanzamt".

Warenlieferungen und Dienstleistungen unterliegen auf jeder Wirtschaftsstufe der Umsatzsteuer.

Jeder Unternehmer ist grds. berechtigt, von der Umsatzsteuer, die für ihre oder seine Umsätze geschuldet wird, die Umsatzsteuerbeträge (= Vorsteuern) abzuziehen, die anderen Unternehmer für Leistungen an das eigene Unternehmen (Leistungsbezüge) in Rechnung gestellt haben. Voraussetzung für den Vorsteuerabzug ist, dass die bezogenen Leistungen nicht für steuerfreie Umsätze des Unternehmers verwendet werden.

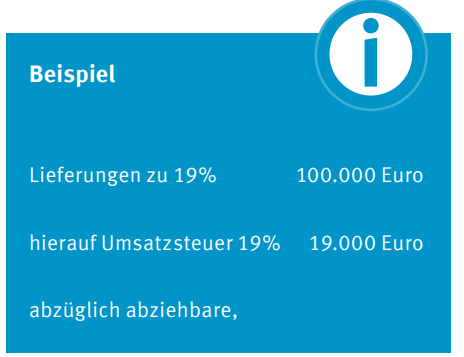

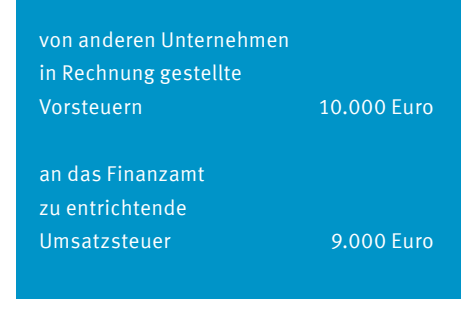

**§**

**Wo geregelt?**

§ 16 UStG

## Voraussichtlich zu entrichtende Steuer (Voranmeldungsverfahren)

Im Jahr der Betriebseröffnung und im folgenden Kalenderjahr müssen Sie monatlich Umsatzsteuer-Voranmeldungen abgeben und Umsatzsteuer-Vorauszahlungen entrichten.

Die berechnete Steuer ist als Vorauszahlung bis zum 10. Tag nach Ablauf des Voranmeldungszeitraums anzumelden und an das Finanzamt zu entrichten (Fälligkeit). Das Finanzamt kann auf Antrag die Frist für die Abgabe der Voranmeldung und für die Entrichtung der Vorauszahlungen um einen Monat verlängern (sog. Dauerfristverlängerung). Versäumen Sie diesen Termin, drohen Verspätungszuschläge.

Bitte beachten Sie die Ausführungen zur Kleinunternehmerregelung.

**Ab Beginn des zweiten Kalenderjahrs nach Unternehmensbeginn richtet sich der Voranmeldungszeitraum nach der tatsächlich entrichteten Steuer des Vorjahres:**

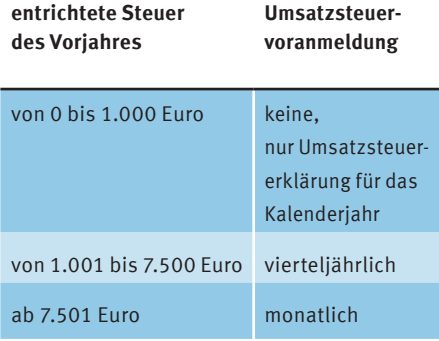

Bei einem Vorsteuerüberschuss übersteigen die von anderen Unternehmen in Rechnung gestellten Umsatzsteuerbeträge (Vorsteuern) für Leistungen an Ihr Unternehmen die Umsatzsteuer, die Sie für Ihre Umsätze schulden.

Ergibt sich für das Vorjahr zu Ihren Gunsten ein Vorsteuerüberschuss von mehr als 7.500 Euro, können Sie eine monatliche Übermittlung der Voranmeldungen beantragen.

Einzelheiten erfragen Sie bitte bei Ihrem Finanzamt.

### **Beispiel**

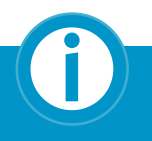

Sie eröffnen Ihren Betrieb am 01.04.2019. Ab April 2019 bis zum Ende des Jahres 2020 müssen Sie die Voranmeldungen monatlich abgeben.

Im Jahr 2019 beträgt die zu entrichtende Steuer 5.000 Euro (Umsatzsteuer abzüglich Vorsteuern).

Im Jahr 2020 sind 8.000 Euro Steuer an das Finanzamt abzuführen.

Im Jahr 2020 sind Sie verpflichtet, monatlich Voranmeldungen abzugeben. Da in 2020 die Steuer mehr als 7.500 Euro betragen hat, müssen Sie ab dem Jahr 2021 weiterhin monatlich Voranmeldungen abgeben.

Im Jahr 2021 sind 6.000 Euro Steuer an das Finanzamt abzuführen. Da die Steuer in 2021 weniger als 7.500 Euro betragen hat, müssen Sie ab dem Jahr 2022 vierteljährlich Voranmeldungen abgeben.

## **Wo geregelt?**

§ 18 Abs. 1 bis 2a UStG §§ 150 Abs. 8, 152, 168, 240 AO **§**

## Abgabe der Umsatzsteuererklärung

Die Umsatzsteuererklärung ist bis zum 31. Juli des Folgejahres beim zuständigen Finanzamt abzugeben. Die Erläuterungen zu den Erklärungsvordrucken sollen Ihnen beim Ausfüllen helfen. Unter Umständen ist es ratsam, einen steuerlichen Berater mit der Erstellung der Umsatzsteuererklärung zu beauftragen. In diesem Fall verlängert sich die Abgabefrist bis Ende Februar des Zweitfolgejahres. Als Unternehmer sind Sie grds. verpflichtet, Ihre Umsatzsteuererklärung in authentifizierter elektronischer Form an das Finanzamt zu übermitteln, s. dazu "Pflicht zur elektronischen Übermittlung an das Finanzamt".

Mit der Anmeldung der Jahressteuer fassen Sie die bereits eingereichten Umsatzsteuer-Voranmeldungen zusammen und können diese, wenn es notwendig ist, berichtigen.

Die darin von Ihnen errechnete Abschlusszahlung ist innerhalb eines Monats nach Abgabe der Erklärung unaufgefordert an das Finanzamt zu zahlen, wenn das Finanzamt vorher keinen anders lautenden Bescheid erlässt.

**§**

## **Wo geregelt?**

§§ 149, 150 AO § 18 UStG

#### Steuersätze und Steuerbefreiungen

Anstelle des Regelsteuersatzes von 19 % kommt für bestimmte Umsätze unter den im UStGgenanntenVoraussetzungendieAnwendung des ermäßigten Steuersatzes von 7 % (z. B. für die Lieferung bestimmter Lebensmittel) in Betracht.

Einige Leistungen, wie z. B. die der Bausparkassenvertreter, Versicherungsvertreter oder die langfristige Grundstücksvermietung und -verpachtung sind von der Umsatzsteuerpflicht ausgenommen.

Die Umsatzsteuer wird durch Anwendung des jeweiligen Steuersatzes auf die sog. Bemessungsgrundlage errechnet. Bemessungsgrundlage bei Lieferungen und sonstigen Leistungen ist das Entgelt, d. h. alles, was der leistende Unternehmer vom Leistungsempfänger oder von einem Dritten erhält oder erhalten soll, einschließlich möglicher Subventionen, jedoch abzüglich Umsatzsteuer. Dies entspricht grds. dem in Rechnung gestellten bzw. vereinnahmten Nettoentgelt. Ist für eine Leistung jedoch nicht das Nettoentgelt, sondern ein Bruttopreis (ohne gesonderten Ausweis der enthaltenen Umsatzsteuer) vereinbart und gezahlt worden, muss die Umsatzsteuer herausgerechnet werden.

Bemessungsgrundlage für die Entnahme von Gegenständen und für die unentgeltliche Zuwendung von Gegenständen aus dem Unternehmen ist der Einkaufspreis zuzüglich der Nebenkosten (oder die Selbstkosten) im Zeitpunkt der Entnahme bzw. der Zuwendung.

Bemessungsgrundlage für die Verwendung von Gegenständen und für die Ausführung von anderen sonstigen Leistungen für Zwecke außerhalb des Unternehmens sind die entstandenen Ausgaben.

Weitere Einzelheiten erfragen Sie bitte bei einer Angehörigen oder einem Angehörigen der steuerberatenden Berufe.

#### **Wo geregelt?**

**§**

§§ 4, 10, 12 UStG

#### Kleinunternehmer

Wenn der voraussichtliche Gesamtumsatz Ihres Betriebes im Eröffnungsjahr die Grenze von 22.000 Euro (einschließlich Umsatzsteuer) nicht überschreitet, können Sie die Kleinunternehmerregelung in Anspruch nehmen und müssen keine Umsatzsteuer bezahlen (bis einschließlich 2019 lag diese Grenze bei 17.500 Euro).

Unter Gesamtumsatz ist die Summe der von Ihnen ausgeführten steuerbaren Umsätze (einschließlich unentgeltlicher Wertabgaben) abzüglich bestimmter steuerfreier Umsätze (z. B. langfristige Vermietung und Verpachtung von Grundstücken) zu verstehen. Steuerfreie Ausfuhrlieferungen und innergemeinschaftliche Lieferungen hingegen gehören zum Gesamtumsatz.

Für die folgenden Jahre gilt das Gleiche unter der Voraussetzung, dass der Umsatz des Vorjahres maximal 22.000 Euro beträgt und der voraussichtliche Umsatz des laufenden Jahres 50.000 Euro nicht übersteigt.

## **Beispiel** Umsatzschätzung Gründungsjahr 15.000 Euro tatsächlicher Umsatz im Gründungsjahr 23.000 Euro tatsächlicher Umsatz im Folgeiahr<br>
25.000 Euro **i**

Die Kleinunternehmerregelung ist nur im Gründungsjahr anwendbar. Im Folgejahr gilt die Regelbesteuerung, weil der tatsächliche Umsatz des vorausgegangenen Jahres (23.000 Euro) die Grenze von 22.000 Euro überschritten hat.

Sie müssen stets vom Jahresumsatz ausgehen, wenn Sie die genannten Grenzen ermitteln. Für den Fall, dass Sie nur in einem Teil des Jahres tätig waren, müssen Sie Ihren Umsatz in einen Jahresumsatz umrechnen.

Als Kleinunternehmer dürfen Sie keine Rechnungen mit gesondert ausgewiesener Umsatzsteuer ausstellen und auch keine Vorsteuer abziehen. Sollten Sie dennoch Umsatzsteuer ausweisen, müssen Sie diese an das Finanzamt abführen.

Auch Kleinunternehmer gibt es Ausnahmeregelungen zu beachten, z.B. bei der Einfuhr von Gegenständen. Hierzu und zu weiteren Besonderheiten sollten Sie ebenfalls eine Angehörige oder einen Angehörigen der steuerberatenden Berufe konsultieren.

Auch wenn Ihr Umsatz die vorgenannten Grenzen nicht überschreitet, können Sie auf die Anwendung der Kleinunternehmerregelung verzichten. Das kann sinnvoll sein, wenn Sie einen Vorsteuerabzug geltend machen und Ihren Kunden Rechnungen mit gesondertem Ausweis der Umsatzsteuer erteilen wollen. An eine solche Erklärung sind Sie dann allerdings für mindestens fünf Jahre gebunden.

## **Wo geregelt?**

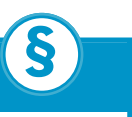

§§ 18, 19 UStG

## Berechnung der Umsatzsteuer nach vereinbarten oder vereinnahmten Entgelten

Das UStG sieht als Normalfall die Besteuerung nach vereinbarten Entgelten (sog. Sollversteuerung) vor. Das bedeutet, Sie müssen die Umsatzsteuer abführen, sobald Sie die Leistung erbracht haben, ohne Rücksicht darauf, ob der Kunde die Rechnung sofort oder vielleicht erst Monate später zahlt. Im Extremfall könnte es bei der Sollversteuerung zu Liquiditätsengpässen kommen.

Deshalb kann das Finanzamt unter bestimmten Voraussetzungen gestatten, die Steuer von vornherein nach den tatsächlich vereinnahmten Entgelten (sog. Istversteuerung) zu besteuern. Das bedeutet, Sie müssen die Umsatzsteuer erst dann an das Finanzamt abführen, wenn für Ihre Leistung das Entgelt entrichtet wurde.

Die Besteuerung nach vereinnahmten Entgelten kann gestattet werden, wenn der voraussichtliche Gesamtumsatz (Bruttoumsatz einschließlich Umsatzsteuer) im Jahr der Betriebseröffnung 600.000 Euro nicht überschreitet. Für die nachfolgenden Kalenderjahre ist dann jeweils der Gesamtumsatz des Vorjahres maßgebend.

#### **Beispiel**

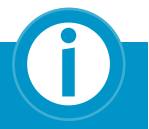

Betriebseröffnung am 01.04.2020 Umsatzerwartung (jährlich) 100.000 Euro

tatsächlicher Gesamtumsatz im Jahr 2020 80.000 Euro

tatsächlicher Gesamtumsatz im Jahr 2021 700.000 Euro

#### **2020 und 2021:**

Die Istversteuerung ist möglich.

#### **2022:**

Die Sollversteuerung ist anzuwenden, weil der Gesamtumsatz im Jahr 2021 mehr als 600.000 Euro betragen hat.

Wenn Sie von der Möglichkeit der Istversteuerung Gebrauch machen wollen, müssen Sie dies beantragen. Eine entsprechende Eintragungsmöglichkeit steht Ihnen im Fragebogen zur steuerlichen Erfassung zur Verfügung.

In Ihrer Umsatzsteuererklärung müssen Sie im Abschnitt A in der Zeile 22 Kennziffer 133 angeben, dass Sie Ihre Umsätze nach vereinnahmten Entgelten besteuern.

**Wo geregelt?**

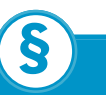

§§ 18, 20 UStG

## Ausstellung und Aufbewahrung von Rechnungen

Als leistender Unternehmer sind Sie bei Leistungen gegenüber anderen Unternehmern für deren Unternehmen oder gegenüber juristischen Personen innerhalb von sechs Monaten nach Ausführung der Leistung zur Rechnungsausstellung verpflichtet. Diese Verpflichtung besteht auch, wenn Sie an eine Privatperson (Nichtunternehmer) steuerpflichtige Werklieferungen oder sonstige Leistungen im Zusammenhang mit einem Grundstück erbringen.

An eine ordnungsgemäße Rechnung werden besondere Anforderungen gestellt, insbesondere sind grds. folgende Angaben erforderlich:

- • vollständiger Name und Anschrift des leistenden Unternehmers und des Leistungsempfängers,
- • Steuernummer oder Umsatzsteuer-Identifikationsnummer (USt-IdNr.) des leistenden Unternehmers,
- • Ausstellungsdatum und fortlaufende Rechnungsnummer,
- • genaue Bezeichnung der erbrachten Leistung,
- • Zeitpunkt der Leistung oder der Entgeltsvereinnahmung bei Anzahlungen / Vorauszahlungen,
- • das nach Steuersätzen und -befreiungen aufgeschlüsselte Entgelt,
- • Steuersatz und Steuerbetrag oder Hinweis auf eine Steuerbefreiung.

Rechnungen, deren Gesamtbetrag 250 Euro nicht übersteigt (sog. Kleinbetragsrechnungen), müssen mindestens den vollständigen Namen und die vollständige Adresse des leistenden Unternehmers, das Ausstellungsdatum, die Menge und die handelsübliche Bezeichnung des Liefergegenstandes oder die Art und den Umfang der sonstigen Leistung, das Entgelt und den Steuerbetrag in einer Summe sowie den Steuersatz oder einen Hinweis auf die Steuerbefreiung enthalten.

Sie haben jeweils ein Doppel der von Ihnen ausgestellten Papier- oder elektronischen Rechnungen sowie alle erhaltenen Rechnungen zehn Jahre aufzubewahren.

Wenn Sie in einer Rechnung einen Umsatzsteuerbetrag zu hoch oder zu Unrecht ausweisen, schulden Sie diesen.

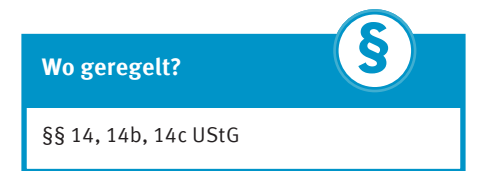

#### Vorsteuerabzug

Die Umsatzsteuer ist als sog. Mehrwertsteuersystem ausgestaltet. Die "Mehrwert"-Besteuerung wird dadurch erreicht, dass der Unternehmer die ausgeführten Umsätze der Umsatzsteuer unterwirft und gleichzeitig die für empfangene Leistungen für Zwecke des Unternehmens in Rechnung gestellte Umsatzsteuer als Vorsteuer abziehen darf.

Abziehbare Vorsteuerbeträge sind die in Rechnungen gesondert ausgewiesenen Umsatzsteuerbeträge für erhaltene Lieferungen und sonstige Leistungen anderer Unternehmen, die Einfuhrumsatzsteuer, die Umsatzsteuer auf den innergemeinschaftlichen Erwerb von Gegenständen im Inland oder die als Leistungsempfänger geschuldete Umsatzsteuer.

Umsatzsteuerbeträge für Lieferungen, die Einfuhr, den innergemeinschaftlichen Erwerb sowie für sonstige Leistungen im Zusammenhang mit einem Grundstück sind nicht als Vorsteuer abzugsfähig, soweit sie nicht auf die Verwendung des Grundstücks für Zwecke des Unternehmens entfallen.

Umsatzsteuer, die für Eingangsumsätze in Rechnung gestellt wird, die zur Ausführung von bestimmten steuerfreien Umsätzen verwendet werden, ist ebenfalls nicht als Vorsteuer abzugsfähig. Von diesem Vorsteuerausschluss sind Eingangsumsätze ausgenommen, die insbesondere für Ausfuhrlieferungen, innergemeinschaftliche Lieferungen und bestimmte exportnahe Dienstleistungen verwendet werden. Bei einer gemischten Verwendung der Eingangsleistungen sind die Vorsteuerbeträge ggf. aufzuteilen (§ 15 Abs. 4 UStG). Ändert sich später die Verwendung der Eingangsumsätze, sind die Voraussetzungen für eine Berichtigung des Vorsteuerabzugs nach § 15a UStG zu prüfen.

Umsatzsteuerbeträge, die auf ertragsteuerlich nicht abziehbare Aufwendungen entfallen, dürfen nicht als Vorsteuer abgezogen werden. Ertragsteuerlich abziehbare Aufwendungen, für die der Vorsteuerabzug möglich ist, sind jedoch:

- angemessene und nachgewiesene Aufwendungen für die Bewirtung von Geschäftspartnern, auch wenn diese nur zu 70 % als Betriebsausgaben angesetzt werden können,
- • Aufwendungen für die Verpflegung bei Geschäftsreisen,
- • Aufwendungen für die Fahrten zwischen Wohnung und Betriebsstätte sowie bei Familienheimfahrten,
- • Aufwendungen für ein häusliches Arbeitszimmer.

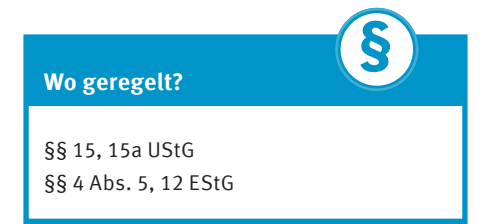

## Warenverkehr mit anderen EU-Mitgliedstaaten (Umsatzsteuer-Identifikationsnummer)

Beabsichtigen Sie, künftig auch in andere EU-Mitgliedstaaten zu liefern und / oder von dort Waren zu beziehen, wird Ihnen von einigen Ausnahmen abgesehen - eine sog. Umsatzsteuer-Identifikationsnummer (USt-IdNr.) erteilt. Diese können Sie beim Bundeszentralamt für Steuern (BZSt) online unter www.bzst.de oder in dem Vordruck "Fragebogen zur steuerlichen Erfassung" beantragen.

Die USt-IdNr. ist eine eigenständige Nummer, die Ihnen zusätzlich zur Steuernummer erteilt wird und die insbesondere der Abwicklung und Kontrolle der Umsatzbesteuerung im Waren- und Dienstleistungsverkehr innerhalb der EU dient.

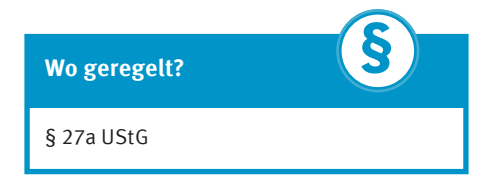

## Zusammenfassende Meldung

Liefern Sie Waren in einen anderen EU-Mitgliedstaat an ein anderes Unternehmen oder erbringen Sie sonstige Leistungen in einem anderen EU-Mitgliedstaat an ein anderes Unternehmen, das die Umsatzsteuer dort schuldet, sind Sie verpflichtet, eine sog. Zusammenfassende Meldung bis zum 25. Tag nach Ablauf des Meldezeitraums in authentifizierter Form an das Bundeszentralamt für Steuern auf elektronischem Weg zu übermitteln.

Sollten Sie Fragen zu diesem Verfahren haben, können Sie sich an das

> Bundeszentralamt für Steuern Dienstsitz Saarlouis Ludwig-Karl-Balzer-Allee 2 66740 Saarlouis

Telefon +49-(0)228-406 1222 Telefax +49-(0)228-406 3801 www.bzst.de

wenden.

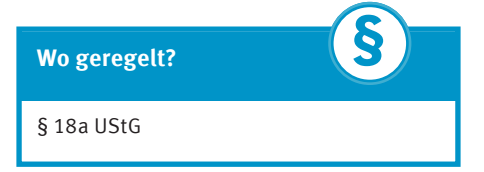

## **§** Umsatzsteuer-Nachschau

Im Rahmen der steuerlichen Aufnahme und im laufenden Besteuerungsverfahren kann das Finanzamt bei Ihnen, unabhängig von einer Außenprüfung (allgemeine Betriebsprüfung oder Umsatzsteuer-Sonderprüfung), eine unangekündigte Umsatzsteuer-Nachschau vornehmen. Die Umsatzsteuer-Nachschau dient dazu, kurzfristig Sachverhalte festzustellen, die für die Umsatzbesteuerung erheblich sein können.

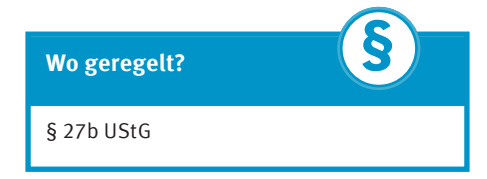

## Ermittlung des Gewinns

Das Steuerrecht sieht grds. zwei Möglichkeiten vor, den steuerlichen Gewinn zu ermitteln:

- • Einnahmenüberschussrechnung
- • Bilanzierung, sog. doppelte Buchführung

Die Art der Ermittlung ist nicht in jedem Fall gesetzlich vorgeschrieben. Gerade als "Kleinunternehmer" haben Sie die Chance, die für Sie günstigere Möglichkeit zu wählen.

Land- und Forstwirte können daneben eine Gewinnermittlung nach Durchschnittssätzen vornehmen.

Als Unternehmer müssen Sie Ihren steuerlichen Verpflichtungen ordnungsgemäß nachkommen.

**§**

## **Wo geregelt?**

§ 4 Abs. 3 EStG §§ 4 Abs. 1, 5 Abs. 1, 13a EStG

## 1. Ermittlung des Gewinns durch Einnahmenüberschussrechnung

Personen, die weder nach dem Handelsrecht noch nach dem Steuerrecht zur Bilanzierung verpflichtet sind, können ihren Gewinn nach der vereinfachten Methode, der Einnahmenüberschussrechnung (kurz: EÜR), ermitteln. Diese Möglichkeit der Gewinnermittlung wird vorrangig von Kleingewerbetreibenden und Freiberuflern genutzt. Kleingewerbetreibende sind Unternehmer mit einem Umsatz bis 600.000 Euro und einem Gewinn bis 60.000 Euro im Jahr.

Der Gewinn bei der Einnahmenüberschussrechnung wird durch Gegenüberstellung der Einnahmen und Ausgaben ermittelt:

Betriebseinnahmen abzüglich Betriebsausgaben = Gewinn oder Verlust

Für die EÜR werden alle tatsächlichen Einnahmen und Ausgaben chronologisch in einem Journal aufgezeichnet. Zu beachten ist, dass bei dieser Gewinnermittlungsmethode das Zufluss- und Abflussprinzip gilt. Das heißt, dass nur die Einnahmen bzw. Ausgaben zu berücksichtigen sind, die in dem entsprechenden Gewinnermittlungszeitraum (grds. Kalenderjahr) eingenommen bzw. gezahlt wurden.

Eine Ausnahme stellt die Zuordnung regelmäßig wiederkehrender Einnahmen bzw. Ausgaben beim Jahreswechsel dar, wenn diese kurze Zeit (10 Tage) vor oder nach dem Jahreswechsel zu- oder abfließen.

**§**

### **Wo geregelt?**

§ 11 EStG

Investitionen in das bewegliche Anlagevermögen können grds. nur in Höhe der zulässigen Abschreibung als Ausgabe gewinnmindernd abgezogen werden.

Es ist zweckmäßig, die einzelnen Posten des Journals nach Arten (basierend auf dem amtlich vorgeschriebenen Vordruck der EÜR) zu gliedern, z. B.

#### **Einnahmen:**

- • umsatzsteuerpflichtige Betriebseinnahmen
- • Veräußerung oder Entnahme von Anlagevermögen
- • Entnahmen für private Zwecke, wie z. B. die private KfZ-Nutzung

#### **Ausgaben:**

- • Waren, Rohstoffe, Hilfsstoffe
- • Aufwendungen für eigenes Personal (z. B. Gehälter)
- • Abschreibungen

Wenn Sie umsatzsteuerpflichtig / vorsteuerabzugsberechtigt sind, müssen außerdem das Nettoentgelt, die Umsatzsteuer und der Gesamtbetrag einzeln aufgezeichnet werden. Neben dem Journal führen Sie ein Kassenbuch für alle baren Geschäftsvorfälle. Gewerbliche Unternehmer sind zudem verpflichtet, den Wareneingang und Warenausgang aufzuzeichnen. Der Warenausgang muss jedoch nur dann aufgezeichnet werden, wenn die Ware an ein anderes gewerbliches Unternehmen zur Weiterveräußerung oder zum Verbrauch geliefert wird.

Des Weiteren müssen Sie im Rahmen der EÜR ein Verzeichnis der abnutzbaren und nicht abnutzbaren Anlagegüter führen. In dieses Verzeichnis müssen Sie Wertgegenstände eintragen, die dem Anlagevermögen zuzurechnen sind, weil sie dem Betrieb dauerhaft (> 1 Jahr) dienen sollen, wie Maschinen, PCs, Firmenwagen, Grundstücke und Gebäude. Nicht abnutzbare Anlagegüter sind bspw. unbebaute Grundstücke. Das Verzeichnis, das dem Vordruck EÜR anzufügen ist, hat im Detail zu enthalten:

- • Bezeichnung des Wirtschaftsguts
- • Datum der Anschaffung oder Herstellung
- • Kosten der Anschaffung oder Herstellung
- • Nutzungsdauer und den jährlichen Abschreibungsbetrag.

Die EÜR muss in standardisierter Form erstellt werden und ist grds. elektronisch an das Finanzamt zu übermitteln, s. auch "Pflicht zur elektronischen Übermittlung an das Finanzamt".

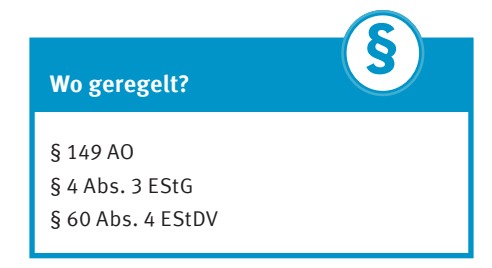

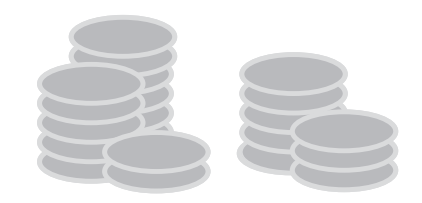

## 2. Ermittlung des Gewinns durch Betriebsvermögensvergleich

Die Bilanzierung ist die aufwändigere, aber umfassendere Methode zur Ermittlung des betrieblichen Erfolges. Ohne Vorkenntnisse sollten Sie hierzu allerdings die Beratung eines Steuerberaters / oder eines Steuerbevollmächtigten in Anspruch nehmen. Sie erfordert nämlich eine Buchführung und einen Jahresabschluss, bestehend aus einer Bilanz und einer Gewinn- und Verlustrechnung. Hierbei müssen Sie verschiedene Vorschriften des Steuerrechts und auch des Handelsrechts beachten.

Zur doppelten Buchführung sind insbesondere folgende Personen verpflichtet:

- • Unternehmen, die im Handelsregister eingetragen sind, z. B. OHG, GmbH, AG,
- • Gewerbetreibende, deren Unternehmen nach Art und Umfang einen in kaufmännischer Weise eingerichteten Geschäftsbetrieb erfordern oder die im Handelsregister eingetragen sind, es sei denn, Einzelkaufleute weisen an den Abschlussstichtagen von zwei aufeinander folgenden Geschäftsjahren nicht mehr als jeweils 600.000 Euro Umsatzerlöse und jeweils 60.000 Euro Jahresüberschuss auf, und
- nicht im Handelsregister eingetragene gewerbliche Unternehmen wie die GbR oder Einzelunternehmer, die einen Umsatz von über 600.000 Euro) oder einen Gewinn über 60.000 Euro) jährlich erzielen. Das für Sie zuständige Finanzamt wird Sie in diesen Fällen auf den Beginn der Buchführungspflicht hinweisen.

Besteht danach für Sie keine Buchführungspflicht, haben Sie die Möglichkeit, freiwillig Bücher zu führen und regelmäßig Abschlüsse zu machen.

Bei einer Buchführung sind alle baren und unbaren Geschäftsvorfälle systematisch und fortlaufend aufzuzeichnen. Dazu gehören auch die Führung eines Kassenbuches und die geordnete Ablage der Belege wie z. B. Kontoauszüge. Die Grundsätze ordnungsgemäßer Buchführung (GoB) sind bei der Bilanzierung zu beachten. Das bedeutet, dass sich ein sachverständiger Dritter (z. B. Betriebsprüfer) innerhalb angemessener Zeit anhand der Buchführungsunterlagen und Aufzeichnungen ein Bild von den Geschäftsvorfällen und der Lage des Unternehmens machen kann. Alle Geschäftsvorfälle sind einzeln, vollständig, richtig, fortlaufend, zeitgerecht und sachlich geordnet zu erfassen, so dass sie in ihrer Entstehung und Abwicklung nachvollziehbar sind. Der Gewinnermittlungszeitraum ist grds. das Kalenderjahr. Unter bestimmten Voraussetzungen kann der Gewinnermittlungszeitraum aber auch davon abweichen (abweichendes Wirtschaftsjahr).

Wenn Sie ein Buchführungsprogramm für Ihren PC erwerben, achten Sie bitte darauf, dass dieses System den "Grundsätzen zur ordnungsmäßigen Führung und Aufbewahrung von Büchern, Aufzeichnungen und Unterlagen in elektronischer Form sowie zum Datenzugriff (GoBD)" entspricht. Die Finanzbehörden haben das Recht, Einsicht in die gespeicherten Daten zu nehmen und diese mit Hilfe eines Datenverarbeitungssystems erstellte Buchführung durch elektronischen Zugriff auf die gespeicherten Daten zu prüfen.

Die Unterlagen zur Gewinnermittlung müssen zehn Jahre aufbewahrt werden, sonstige Unterlagen, soweit sie für die Besteuerung von Bedeutung sind, sechs Jahre.

Die Gewinnermittlung erfolgt bei der doppelten Buchführung durch den Vergleich des Betriebsvermögens zum Jahresanfang und zum Jahresende. Der Unterschiedsbetrag ist der steuerpflichtige Gewinn. Allerdings müssen privat veranlasste Vorgänge unberücksichtigt bleiben, weshalb die Entnahmen diesem Gewinn hinzugerechnet und die Einlagen abgerechnet werden müssen.

Unter Betriebsvermögen versteht man den Unterschiedsbetrag zwischen dem Wert des aktiven Betriebsvermögens und dem Wert der Schulden. Zum Betriebsvermögen gehören Wirtschaftsgüter, die nach ihrer Art und nach ihrer Funktion in einem Zusammenhang zum Betrieb stehen.

## **Der Gewinn wird nach folgendem Schema berechnet:**

Betriebsvermögen am Ende des Wirtschaftsjahres

- Betriebsvermögen zu Beginn des Wirtschaftsjahres

- + Entnahmen
- **Einlagen**
- = Gewinn

Sind Sie zur doppelten Buchführung verpflichtet, müssen Sie zu Beginn der Tätigkeit eine Inventur durchführen und eine Eröffnungsbilanz erstellen. Bei der Inventur sind alle Wirtschaftsgüter des Betriebes körperlich und wertmäßig zu erfassen und in ein Verzeichnis (Inventar) einzutragen. Zum Ende des Wirtschaftsjahres müssen Sie wieder ein solches Inventar und eine Schlussbilanz erstellen. Ebenso wie bei der Einnahmenüberschussrechnung sind ein Wareneingangs- und Warenausgangsbuch zu führen. Alle baren Zahlungsvorgänge müssen in einem Kassenbuch aufgezeichnet werden.

Bei der doppelten Buchführung werden alle Geschäftsvorfälle auf Konten verbucht, einmal im Soll und einmal im Haben. Diese beiden Seiten müssen immer insgesamt den gleichen Wert ausweisen.

Die doppelte Buchführung soll den Gewinn des Wirtschaftsjahres ermitteln. Aus diesem Grund müssen auch zeitliche Abgrenzungen vorgenommen, Rückstellungen gebildet und Forderungen und Verbindlichkeiten gebucht werden. Im Gegensatz zur Einnahmenüberschussrechnung sind nicht nur die tatsächlichen Zahlungsströme relevant.

Bilanzen sowie Gewinn- und Verlustrechnungen für Wirtschaftsjahre sind elektronisch an das Finanzamt zu übermitteln, s. dazu "Pflicht zur elektronischen Übermittlung an das Finanzamt". Informationen zur elektronischen Bilanz (E-Bilanz) finden Sie unter www.esteuer.de.

### **Wo geregelt?**

§§ 4, 5, 5b, 11 und 13a EStG §§ 140 - 148 AO

**§**

## 3. Unterschiede zwischen den beiden Arten der Gewinnermittlung

Der wesentliche Unterschied zwischen beiden Arten der Gewinnermittlung ist der Zeitpunkt, in dem sich die einzelnen Geschäftsvorgänge auf den Gewinn auswirken:

#### **Bei der Einnahmenüberschussrechnung:**

Im Zeitpunkt der Vereinnahmung bzw. Verausgabung (Ausnahmen: Anschaffungskosten für abnutzbare Wirtschaftsgüter, wenn sie nicht geringwertig oder einem Sammelposten zuzuführen sind (s. u.) sowie für nicht abnutzbare Wirtschaftsgüter des Anlagevermögens und bestimmte Wirtschaftsgüter des Umlaufvermögens).

#### **Beim Betriebsvermögensvergleich:**

Erfassung der Geschäftsvorfälle bereits in dem Jahr, zu dem sie wirtschaftlich gehören.

Folgendes Beispiel wird Ihnen den Unterschied verdeutlichen:

**i**

## **Beispiel**

Sie haben sich im Dezember 2019 von einem Dienstleistungsunternehmen eine eigene Internetseite gestalten lassen. Den Rechnungsbetrag haben Sie erst im Februar 2020 bezahlt.

Bei der Einnahmenüberschussrechnung mindert diese Zahlung den Gewinn 2020. Würden Sie Bücher führen und Jahresabschlüsse machen, müssten Sie den Vorgang in 2019 als Aufwand buchen, wodurch die Gewinnminderung bereits in 2019 eintritt.

## 4. Berücksichtigung von Betriebsausgaben

Nicht jede betrieblich veranlasste Ausgabe ist auch in voller Höhe bei der Gewinnermittlung zu berücksichtigen. Der Gesetzgeber hat für beide Gewinnermittlungsarten Einschränkungen vorgesehen. Hierzu gehören z. B. Aufwendungen für

- • ein häusliches Arbeitszimmer,
- • Geschenke an Geschäftsfreunde,
- • die Bewirtung von Geschäftsfreunden,
- • Wege zwischen Wohnung und Betrieb oder
- • Verpflegungsmehraufwendungen bei Geschäftsreisen,
- • die Gewerbesteuer (ggf. kommt eine Anrechnung des Gewerbesteuer-Messbetrages auf die festgesetzte Einkommensteuer in Betracht).

Bei den Kosten für ein betrieblich genutztes Kraftfahrzeug ist zu beachten, dass, wenn Sie das Fahrzeug auch privat nutzen, der Privatanteil als sog. Nutzungsentnahme dem Gewinn wieder hinzugerechnet wird.

Diese Privatnutzung ist monatlich mit 1 % des Bruttolistenpreises anzusetzen, wenn das Fahrzeug überwiegend betrieblich genutzt wird. Sie haben aber auch die Möglichkeit, die tatsächlichen auf die Privatnutzung entfallenden Kosten anhand eines Fahrtenbuchs nachzuweisen.

Darüber hinaus ist auch nicht jeder betriebliche Aufwand im Jahr der Zahlung bzw. Entstehung gewinnmindernd zu berücksichtigen. Dies gilt insbesondere für Wirtschaftsgüter, die dazu bestimmt sind, dem Betrieb längerfristig zu dienen, dem sog. Anlagevermögen.

Hier unterscheidet das Gesetz zwischen den nicht abnutzbaren Wirtschaftsgütern (z. B. unbebauten Grundstücken) und solchen Wirtschaftsgütern, deren Nutzung zeitlich begrenzt ist (z. B. Gebäude, Maschinen, Geschäftsausstattung, Inventar).

Bei den abnutzbaren Wirtschaftsgütern des Anlagevermögens müssen die Anschaffungsoder Herstellungskosten auf die voraussichtliche Nutzungsdauer verteilt werden; d. h., sie wirken sich zeitanteilig über die Absetzungen für Abnutzung unter Berücksichtigung der jeweiligen betriebsgewöhnlichen Nutzungsdauer des Wirtschaftsguts als Betriebsausgaben aus.

Hiervon gibt es aber u. a. folgende Ausnahmen:

**• Geringwertige Wirtschaftsgüter**

Die Anschaffungs- oder Herstellungskosten von abnutzbaren beweglichen Wirtschaftsgütern des Anlagevermögens können sofort in voller Höhe als Betriebsausgaben abgezogen werden, wenn sie für das einzelne Wirtschaftsgut 800 Euro (bei bis 31.12.2017 angeschafften/hergestellten Wirtschaftsgütern 410 Euro) nicht überschreiten. Alternativ kann für derartige Wirtschaftsgüter deren Anschaffungs- oder Herstellungskosten 250 Euro (bei bis 31.12.2017 angeschafften/ hergestellten Wirtschaftsgütern 150 Euro), aber nicht 1.000 Euro übersteigen, im Wirtschaftsjahr der Anschaffung oder Herstellung ein Sammelposten gebildet werden. Dieser Sammelposten ist dann über fünf Jahre in gleichen Raten gewinnmindernd aufzulösen.

## **• Investitionsabzugsbeträge und Sonderabschreibungen**

Kleine und mittlere Betriebe können für bewegliche Wirtschaftsgüter des Anlagevermögens unter bestimmten Voraussetzungen zusätzliche Sonderabschreibungen von bis zu 20 % der Anschaffungs- / Herstellungskosten in Anspruch nehmen. Außerdem können Sie gewinnmindernde Investitionsabzugsbeträge für die künftige Anschaffung oder Herstellung beweglicher Wirtschaftsgüter bilden. So können bis zu 40 % der voraussichtlichen Investitionskosten bereits vor dem Jahr der Anschaffung steuermindernd abgezogen werden. Diese Vergünstigungen werden allerdings nur gewährt, wenn die zahlreichen gesetzlichen Voraussetzungen insgesamt erfüllt sind.

## **Wo geregelt?**

§§ 6, 7, 7g EStG

**§**

## 5. Betriebe mit (überwiegend) Bargeschäften

Die Anforderungen an eine Kassenführung ergeben sich aus den gesetzlichen Vorschriften und den damit verbundenen Grundsätzen ordnungsgemäßer Buchführung (GoB). Werden zur Ermittlung der Tageseinnahmen elektronische Aufzeichnungssysteme verwendet, gelten auch die Grundsätze zur ordnungsmäßigen Führung und Aufbewahrung von Büchern, Aufzeichnungen und Unterlagen in elektronischer Form sowie zum Datenzugriff (GoBD - BMF-Schreiben vom 28.11.2019, BStBl. I 2019, 1269).

**§**

## **Wo geregelt?**

§§ 238, 239, 257, 261 HGB §§ 140 - 148 AO

## Grundsatz der Einzelaufzeichnungspflicht

Alle Buchungen und sonst erforderlichen Aufzeichnungen sind anhand entsprechender Belege einzeln, vollständig (lückenlos), richtig, zeitgerecht und geordnet vorzunehmen. Das gilt auch für Privateinlagen und Privatentnahmen; hierfür sind Eigenbelege zu fertigen.

Kasseneinnahmen und -ausgaben sind täglich einzeln festzuhalten.

Zur Erfüllung der Anforderungen an eine ordnungsgemäße Kassenführung ist die Aufzeichnung jedes einzelnen Geschäftsvorfalls, also jeder Betriebseinnahme und Betriebsausgabe, jeder Einlage und Entnahme mit ausreichender Bezeichnung des Geschäftsvorfalls zeitnah erforderlich. Die Geschäftsvorfälle sind laufend zu erfassen, einzeln festzuhalten sowie aufzuzeichnen und aufzubewahren, so dass sich die Vorgänge in ihrer Entstehung und Abwicklung verfolgen lassen. Veränderungen und der ursprüngliche Inhalt müssen für die Dauer der Aufbewahrungsfrist von zehn Jahren feststellbar bleiben.

Die Einzelaufzeichnungspflicht gilt unabhängig von der Gewinnermittlungsart, somit auch für Steuerpflichtige, die ihren Gewinn nach § 4 Abs. 3 des Einkommensteuergesetzes (EStG) ermitteln (Einnahme-Überschuss-Rechner).

Einzelheiten zur Einzelaufzeichnungspflicht regelt der Anwendungserlass zur Abgabenordnung (AEAO) zu § 146 AO (BMF-Schreiben vom 19.06.2018, BStBl. I 2018, 706).

**§**

## **Wo geregelt?**

§ 146 AO § 22 UStG i.V.m. §§ 63 - 68 UStDV § 147 AO

### Verwendung einer "offenen Ladenkasse"

Eine gesetzliche Pflicht zum Einsatz elektronischer Aufzeichnungssysteme (z.B. Registrierkassen) besteht nicht. Es ist auch zulässig eine "offene Ladenkasse" zu führen. Als "offene Ladenkassen" gelten z.B. Geldkassetten, Schubladen und andere Utensilien zum Aufbewahren von Bargeld ohne Einsatz technischer Hilfsmittel. Bei der "offenen Ladenkasse" sind die Anforderungen zur Erfüllung der Aufzeichnungspflichten, anders als bei der Kassenführung mit Hilfe elektronischer Aufzeichnungssysteme, mit hohem Aufwand verbunden. Auch hier ist prinzipiell die Aufzeichnung eines jeden einzelnen Handelsgeschäftes mit ausreichender Bezeichnung des Geschäftsvorfalls erforderlich (manuelle Einzelaufzeichnung).

Einzelaufzeichnungen können durch die vollständige und detaillierte Erfassung aller baren Geschäftsvorfälle in Form eines Kassenbuches erfolgen. Wird ein Kassenbericht zur Ermittlung der Tageslosung verwendet, kann die Einzelaufzeichnung auch durch die geordnete (z.B. nummerierte) Sammlung aller Barbelege gewährleistet werden. Die Pflicht zur Einzelaufzeichnung muss nur dann nicht erfüllt werden, soweit nachweislich Waren (Dienstleistungen) an eine Vielzahl nicht bekannter Personen verkauft (erbracht) werden. Die Nachweispflicht liegt beim Unternehmer.

In diesem Ausnahmefall müssen die Bareinnahmen anhand eines Kassenberichts nachgewiesen werden, in dem sie täglich mit dem Anfangs- und Endbestand der Kasse abgestimmt werden. Für die Anfertigung eines Kassenberichts ist der gesamte geschäftliche Bargeldendbestand einschließlich Hartgeld unabhängig vom Aufbewahrungsort des Geldes (z.B. Tresorgeld, Handkassen der Kellner, Wechselgeld, Portokasse etc.) täglich zu zählen. Der Kassenendbestand ist sodann rechnerisch um die Entnahmen und Ausgaben zu erhöhen und um die Einlagen und den Kassenanfangsbestand zu mindern, so dass sich die Tageseinnahme ergibt (retrograde Ermittlung).

Die Ausgaben, Einnahmen, Entnahmen und Einlagen (einschließlich Herkunftsnachweis) sind durch Belege (ggf. Eigenbelege) nachzuweisen. Nur ein in solcher Weise erstellter Kassenbericht ist zulässig.

Ein mit Standardsoftware (z. B. Office-Programme) erstellter Kassenbericht ist nicht gegen nachträgliche Änderungen geschützt und entspricht nicht dem Grundsatz der Unveränderbarkeit.

## Verwendung von elektronischen Aufzeichnungsgeräten (insb. Registrierkassen)

Ab dem 01.01.2017 (BMF-Schreiben vom 26.11.2010, BStBl. I 2010, 1342) dürfen nur noch solche elektronischen Kassensysteme verwendet werden, die alle Einzeldaten unveränderbar und maschinell auswertbar speichern. Zu diesen Einzeldaten zählen insbesondere die Journal-, Auswertungs-, Programmierund Stammdatenänderungsdaten (z.B. Artikelpreisänderungen, Nutzerkennungen).

Ab dem 01.01.2020 müssen bestimmte elektronische Aufzeichnungsgeräte über eine zertifizierte technische Sicherheitseinrichtung (TSE) - bestehend aus einem Sicherheitsmodul, einem Speichermedium und einer einheitlichen digitalen Schnittstelle - verfügen. Um welche Aufzeichnungssysteme es sich im Einzelnen handelt, wird durch die Kassensicherungsverordnung (KassenSichV – BMF-Schreiben vom 26.09.2017, BStBl. I 2017, 1310) bestimmt.

Näheres hierzu ist auch im Anwendungserlass zu § 146a AO (BMF-Schreiben vom 17.06.2019, BStBl. I 2019, 518) beschrieben.

Die TSE ist ab dem 01.01.2020 grundsätzlich verpflichtend einzusetzen. Für bauartbedingt nicht mit einer TSE aufrüstbare Registrier- **§** kassen greift die Verpflichtung in Ausnahmefällen erst ab 01.01.2023.

Gemäß BMF-Schreiben vom 06.11.2019 (BStBl. I 2019, 1010) wird es nicht beanstandet, wenn aufrüstbare Kassensysteme bis längstens 30.09.2020 noch nicht über eine TSE verfügen. Die technisch notwendigen Anpassungen und Aufrüstungen sind jedoch umgehend durchzuführen und die rechtlichen Voraussetzungen unverzüglich zu erfüllen.

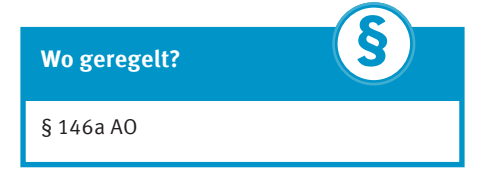

## Belegausgabepflicht an den Kunden

Ab dem 01.01.2020 hat jeder, der aufzeichnungspflichtige Geschäftsvorfälle mit Hilfe eines elektronischen Aufzeichnungssystems erfasst, dem Kunden einen Beleg auszustellen. Dieser kann entweder in Papierform oder digital/elektronisch erstellt werden. Die Verpflichtung bezieht sich auf jeden Verkaufsvorgang, egal ob nur ein Artikel gekauft oder verzehrt wird oder eine große Rechnung zustande kommt. Das Erstellen des Belegs muss in unmittelbarem zeitlichem Zusammenhang mit dem Geschäftsvorgang erfolgen. Wenn der Kunde einen elektronischen Beleg angeboten bekommt, muss dieser für ihn zugänglich sein. Der elektronische Ausweis des Kaufpreises auf einer digitalen Anzeige reicht nicht aus. Der Kassenbon muss für den Kunden einsehbar sein und in einem standardisierten Format zur Verfügung gestellt werden (z.B. QR-Code, PDF).

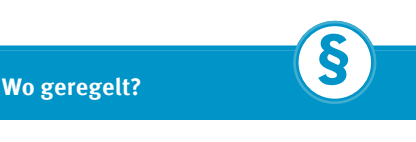

§ 146a Abs. 2 AO

## Datenzugriff der Finanzverwaltung im Fall einer Außenprüfung oder Kassen-Nachschau

Die mit Hilfe eines elektronischen Aufzeichnungssystems erzeugten Daten sind der Finanzverwaltung über die einheitliche digitale Schnittstelle zur Verfügung zu stellen. Um welche Daten und Formate es sich dabei handelt, wird in den "Digitalen Schnittstellen der Finanzverwaltung für Kassensysteme" (DSFinV-K) definiert. Diese werden über das Internetportal des Bundeszentralamtes für Steuern (BZSt) veröffentlicht.

Soweit die digitale Schnittstelle noch nicht eingesetzt wird (bei aufrüstbaren Registrierkassen bis längstens 30.09.2020 und bei nicht aufrüstbaren Registrierkassen bis längstens 31.12.2022), verlangt die Finanzverwaltung, dass die Kasseneinzeldaten auf einem maschinell auswertbaren Datenträger (z. B. CD, DVD, USB-Stick) zur Verfügung gestellt werden. Dem Unternehmen obliegt der Nachweis, dass die Daten manipulationssicher , unverändert, vollständig und jederzeit lesbar gespeichert werden. Zudem muss gewährleistet sein, dass die Überprüfung der elektronischen Daten in einem zumutbaren Zeitrahmen erfolgen kann. Soweit die Hilfe eines IT-Dienstleisters erforderlich ist, trägt das Unternehmen die anfallenden Kosten. Das Datenzugriffsrecht gilt auch für Daten, die sich bei Dritten befinden (z.B. Rechenzentrum, Cloud).

## **Wo geregelt?**

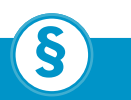

§§ 146a, 147 Abs. 6 AO

### Kassen-Nachschau

Seit 2018 können die Finanzämter die Ordnungsmäßigkeit der Kassenaufzeichnungen sowohl während einer Außenprüfung als auch im Rahmen einer unangekündigten Kassen-Nachschau überprüfen.

Der Kassen-Nachschau unterliegen sämtliche handschriftliche oder elektronische Kassenaufzeichnungen, insbesondere auch die Daten elektronischer oder computergestützter Kassensysteme, App-Systeme, Waagen mit Registrierkassenfunktion, Taxameter, Wegstreckenzähler oder Geldspielgeräte. Bei der Kassen-Nachschau dürfen Aufzeichnungen, Bücher sowie die für die Kassenführung erheblichen sonstigen Organisationsunterlagen durch den Amtsträger eingesehen werden.

Auch kann die Übermittlung von Daten auf einem maschinell auswertbaren Datenträger nach den Vorgaben der einheitlich digitalen Schnittstelle verlangt werden.

Die Amtsträger können zusätzlich verlangen, dass der gesamte betriebliche Bargeldbestand ausgezählt wird (sog. "Kassensturz"). Zu Dokumentationszwecken können Fotos gefertigt und/oder Dokumente gescannt werden.

Einzelheiten zur Kassen-Nachschau sind auch im Anwendungserlass zu § 146b AO (BMF-Schreiben vom 29.05.2018, BStBl. I 2018, 699) beschrieben.

**Wo geregelt?**

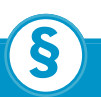

§ 146b AO

## Folgen von Mängeln

Ist die Kassenführung nicht ordnungsgemäß, hat dies den Verlust der Ordnungsmäßigkeit der gesamten Buchführung zur Folge. Mitunter hat die Finanzverwaltung die Besteuerungsgrundlagen zu schätzen. Zudem kann die Nichterfüllung der Aufzeichnungs- und Kassenführungspflichten eine Ordnungswidrigkeit darstellen und mit einem Bußgeld geahndet werden.

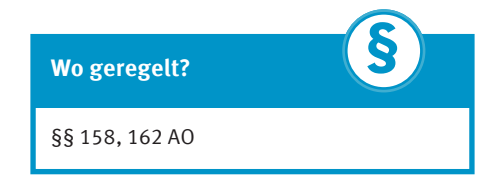

## Weitere Informationen

Ergänzende Hinweise und FAQs zu allgemeinen und technischen Fragen finden Sie auf den Internetseiten des Bundesfinanzministeriums (BMF), des Bundeszentralamtes für Steuern (BZSt) und des Bundesamtes für Sicherheit in der Informationstechnik (BSI).

## 6. Beginn der gewerblichen/ freiberuflichen Tätigkeit

Die gewerbliche oder freiberufliche Tätigkeit beginnt, wenn Sie nach außen erkennbar erste unternehmerische Handlungen ausführen. Hierzu gehören auch Vorbereitungshandlungen (z. B. der Material- oder Wareneinkauf vor Betriebseröffnung). Davon abweichend beginnt die Gewerbesteuerpflicht bei Einzelunternehmen und Personengesellschaften erst zu dem Zeitpunkt, in dem erstmals alle Voraussetzungen für die Annahme eines Gewerbebetriebs erfüllt sind.

## 7. Geschäftsjahr/ Abschlusstag

Das Geschäftsjahr (Gewinnermittlungszeitraum, Wirtschaftsjahr) ist bei Gewerbetreibenden regelmäßig das Kalenderjahr. Lediglich Gewerbetreibende, deren Firma im Handelsregister eingetragen ist, können ein vom Kalenderjahr abweichendes Geschäftsjahr wählen.

## **Wo geregelt?** § 4a EStG **§**

## Pflicht zur elektronischen Übermittlung an das Finanzamt

Die Steuererklärungen (Einkommensteuer-, Körperschaftsteuer-, Umsatzsteuer-, Gewerbesteuer- und Feststellungserklärungen sowie die Anlage EÜR bzw. die E-Bilanz) und die Steueranmeldungen (Lohnsteuer und Umsatzsteuer) sind grds. nach amtlich vorgeschriebenem Datensatz durch Datenfernübertragung an die Finanzverwaltung zu übermitteln.

Darüber hinaus sind Sie als Arbeitgeber gesetzlich verpflichtet, die Lohnsteuerbescheinigungen für Ihre Arbeitnehmer auf elektronischem Weg zu übermitteln.

Die Funktion der elektronischen Datenübermittlung ist bereits in vielen gängigen Steuersoftware-Produkten kommerzieller Hersteller integriert. Alternativ dazu kann ElsterFormular, das kostenlose Programm der Finanzverwaltung, verwendet werden.

ElsterFormular ist im Finanzamt gratis auf CD-ROM erhältlich oder kann im Internet unter www.elster.de heruntergeladen werden. Elster-Formular wird jedoch letztmalig für Steuererklärungen und Anmeldungen des Veranlagungszeitraums 2019 zur Verfügung stehen.

Danach und bereits aktuell haben Sie auch die Möglichkeit, die notwendigen Steuererklärungen online direkt über "Mein ELSTER", dem Dienstleistungs-portal der Finanzverwaltung zu erstellen und zu versenden www.elster.de.

Zur Vermeidung von Missbrauchsfällen nimmt die Finanzverwaltung die Steueranmeldungen nur entgegen, wenn diese mittels eines elektronischen Zertifikats authentifiziert übermittelt wurden. Die Körperschaftsteuererklärungen und die Feststellungserklärungen (ab Veranlagungszeitraum 2017 auch alle anderen Steuererklärungen) können ebenfalls nur in authentifizierter Form übermittelt werden.

Für die Erstellung eines Übermittlungszertifikats bzw. zur Nutzung von "Mein ELSTER" für Erklärungszwecke müssen Sie sich jedoch vorher registrieren. Nähere Informationen zum Registrierungsverfahren erhalten sie auf den Seiten von "ELSTER - Ihr Online-Finanzamt" unter www.elster.de. Das Zertifikat können Sie selbstverständlich auch in anderen Software-Produkten zur authentifizierten elektronischen Übermittlung der Steuerdaten nutzen.

Das Finanzamt kann zur Vermeidung unbilliger Härten auf Antrag auf die elektronische Übermittlung verzichten. Dem Antrag ist zu entsprechen, wenn die Härte darin besteht, dass Ihnen die elektronische Erklärungsabgabe wirtschaftlich oder persönlich nicht zuzumuten ist. In diesem Fall können Sie die Steuererklärung nach amtlich vorgeschriebenem Vordruck und mit eigenhändiger Unterschrift abgeben.

## Termine

Nachfolgend erhalten Sie einen Überblick über alle wichtigen Termine im Zusammenhang mit der Erfüllung Ihrer steuerlichen Pflichten:

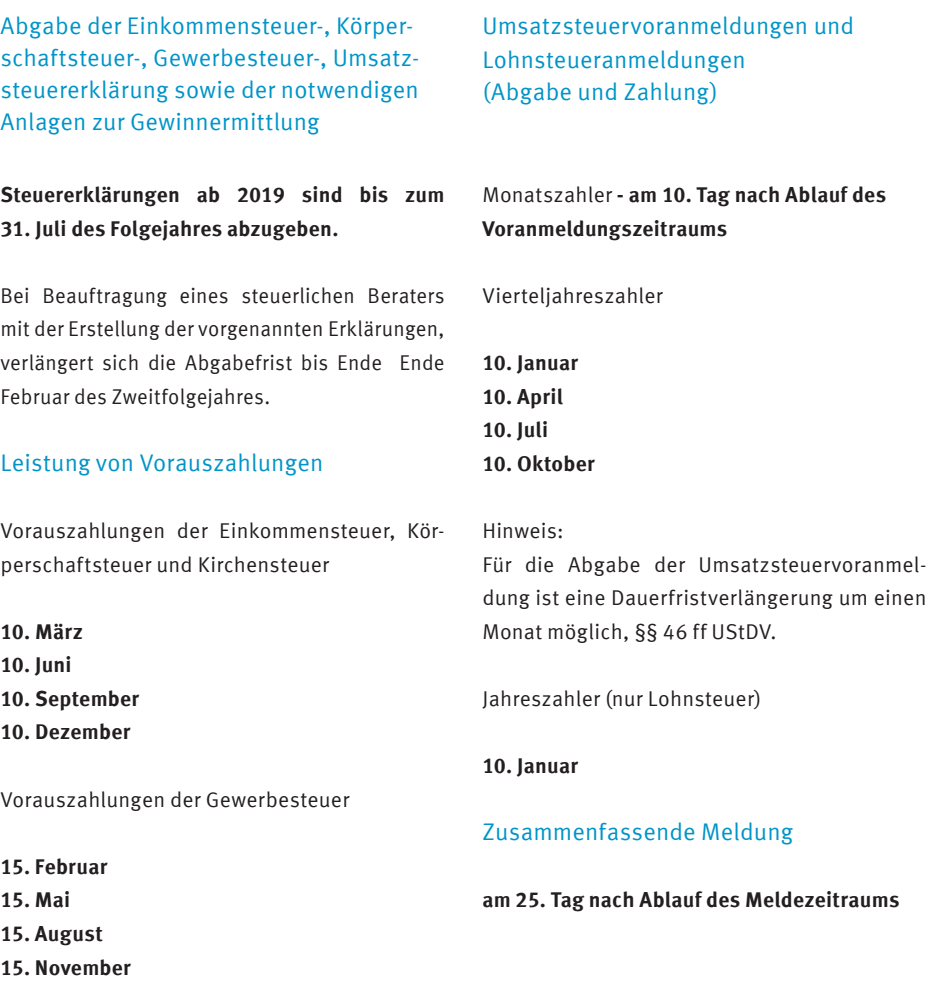

## Zahlungen an das Finanzamt

Zahlungen an das Finanzamt sind grds. unbar, d. h. durch Überweisung, Scheck oder Teilnahme am Lastschriftverfahren (SEPA-Basislastschrift) zu leisten. Selbstverständlich können Sie die fälligen Beträge auch durch (Bar) Einzahlung bei einem Geldinstitut auf ein Konto des Finanzamts entrichten. Zahlungen des Finanzamts erfolgen ebenfalls grds. unbar.

Bitte vergessen Sie nicht, als Verwendungszweck stets Ihre Steuernummer, die Steuerart und den Zeitraum, für den die Zahlung geleistet wird, anzugeben.

Zahlungen gelten als entrichtet:

- • bei Überweisung oder Einzahlung auf ein Konto des Finanzamts: am Tag der Gutschrift,
- bei Hingabe / Übersendung von Schecks: drei Tage nach dem Tag des Eingangs beim Finanzamt,
- • bei Vorliegen eines SEPA-Lastschriftmandats: am Fälligkeitstag.

Sofern Sie die zu entrichtenden Zahlungen nicht bis zum Ablauf des entsprechenden Fälligkeitstages geleistet haben, entstehen pro angefangenen Monat Säumniszuschläge in Höhe von 1 % des auf volle 50 Euro abgerundeten Betrages. Für den Fall, dass das Finanzamt Vollstreckungsmaßnahmen ergreifen muss, kommen weitere Kosten und Gebühren hinzu.

Um Ihnen - und dem Finanzamt - die Abwicklung des Zahlungsverkehrs zu erleichtern, können Sie sich am Lastschriftverfahren beteiligen. Sie ersparen sich damit die Terminüberwachung von zu leistenden Zahlungen sowie das Ausfüllen von Überweisungsaufträgen oder Schecks bzw. die Zeit für Online-Banking. Darüber hinaus können keine Säumniszuschläge mehr entstehen, wobei die Lastschrift nicht vor dem Fälligkeitstag ausgeführt wird. Ein SEPA-Lastschriftmandat schickt Ihnen Ihr Finanzamt gern zu; alternativ können Sie diese aber auch im Internet www finanzamt thueringen.de/service/formulare/sepa-lastschrift/ abrufen. Zudem ist das SEPA-Lastschriftmandat zur Teilnahme am Lastschriftverfahren regelmäßig dem Fragenbogen zur steuerlichen Erfassung beigefügt.

## Thüringer Finanzämter

### **Finanzamt Altenburg**

Wenzelstraße 45 04600 Altenburg Tel.: 03447/5930 poststelle@finanzamt-altenburg.thueringen.de

**Finanzamt Eisenach** Ernst-Thälmann-Straße 70 99817 Eisenach Tel.: 03691/6870 poststelle@finanzamt-eisenach.thueringen.de

**Finanzamt Erfurt** August-Röbling-Str. 10 99091 Erfurt Tel.: 0361/3782410 poststelle@finanzamt-erfurt.thueringen.de

**Finanzamt Gera** Hermann-Drechsler-Straße 1 07548 Gera Tel.: 0365/6390 poststelle@finanzamt-gera.thueringen.de

**Finanzamt Gotha** Reuterstraße 2a 99867 Gotha Tel.: 03621/330 poststelle@finanzamt-gotha.thueringen.de

**Finanzamt Ilmenau** Wallgraben 1 98693 Ilmenau Tel.: 03677/8610 poststelle@finanzamt-ilmenau.thueringen.de

#### **Finanzamt Jena**

Leutragraben 8 07743 Jena Tel.: 03641/3780 poststelle@finanzamt-jena.thueringen.de

**Finanzamt Mühlhausen** Martinistraße 22 99974 Mühlhausen Tel.: 03601/4560 poststelle@finanzamt-muehlhausen.thueringen.de

**Finanzamt Pößneck** Gerberstr. 65 07381 Pößneck Tel.: 03647/4460 poststelle@finanzamt-poessneck.thueringen.de

**Finanzamt Sondershausen** Schillerstraße 6 99706 Sondershausen Tel.: 03632/7420 poststelle@finanzamt-sondershausen.thueringen.de

**Finanzamt Sonneberg** Köppelsdorfer Straße 86 96515 Sonneberg Tel.: 03675/8840 poststelle@finanzamt-sonneberg.thueringen.de

**Finanzamt Suhl** Karl-Liebknecht-Straße 4 98527 Suhl Tel.: 03681/730 poststelle@finanzamt-suhl.thueringen.de

**Alle Thüringer Finanzämter im Internet: www.finanzamt.thueringen.de**

## Wichtige Anschriften

### **Thüringer Finanzministerium**

Ludwig-Erhard-Ring 7 99099 Erfurt www.finanzen.thueringen.de Telefon: 0361 - 57 100 Telefax: 0361 - 57 3611 650 E-Mail: poststelle@tfm.thueringen.de

### **Bundesministerium der Finanzen**

Wilhelmstraße 97 10117 Berlin www.bundesfinanzministerium.de Telefon: +49 (0)30 - 18 682 0 Telefax: +49 (0)30 - 18 682 32 60 E-Mail: poststelle@bmf.bund.de

## **Bundeszentralamt für Steuern**

**Hauptdienstsitz Bonn-Beuel** An der Küppe 1 53225 Bonn Telefon: 0228 - 406 1222 Telefax: 0228 - 406 3801 E-Mail: poststelle-saarlouis@bzst.bund.de

## **Deutsche Rentenversicherung Knappschaft-Bahn-See** Hauptverwaltung 44781 Bochum

www.kbs.de Telefon: +49 (0)234 - 304 0 Telefax: +49 (0)234 - 304 66050 E-Mail: zentrale@kbs.de

### **Steuerberaterkammer Thüringen**

Kartäuserstraße 27a 99084 Erfurt www.stbk-thueringen.de Telefon: 0361 - 576920 Telefax: 0361 - 5769219 E-Mail: info@stbk-thueringen.de

### **Rechtsanwaltskammer Thüringen**

Bahnhofstraße 46 99084 Erfurt www.rechtsanwaltskammer-thueringen.de Telefon: 0361 - 654 88 - 0 Telefax: 0361 - 654 88 - 20 E-Mail: info@rak-thueringen.de

## **Steuerberaterverband Thüringen e.V.**

Kartäuserstraße 27a 99084 Erfurt www.stbverband-thueringen.de Telefon: 0361 - 55833 0 Telefax: 0361 - 55833 10 E-Mail: info@stbverband-thueringen.de

## **Zentrale der Bundesagentur für Arbeit**

Regensburger Straße 104 90478 Nürnberg www.arbeitsagentur.de Telefon: 0800 - 4 5555 20 Telefax: 0911 - 179 2123 E-Mail: Zentrale@arbeitsagentur.de

#### **Thüringer Aufbaubank**

Gorkistraße 9 99084 Erfurt www.aufbaubank.de Telefon: 0361 - 7447 0 Telefax: 0361 - 7447 271 E-Mail: info@aufbaubank.de

## Industrie- und Handelskammern:

#### **Industrie- und Handelskammer Erfurt**

Arnstädter Straße 34 99096 Erfurt www.erfurt.ihk.de Telefon: 0361 - 3484 0 Telefax: 0361 - 485 950 E-Mail: info@erfurt.ihk.de

## **Industrie- und Handelskammer Ostthüringen zu Gera** Gaswerkstraße 23

07546 Gera www.gera.ihk.de Telefon: 0365 8553 - 0 Telefax: 0365 8553 - 77100 E-Mail: info@gera.ihk.de

#### **Industrie- und Handelskammer Südthüringen** Bahnhofstraße 4 - 8

98527 Suhl www.ihk-suhl.de Telefon: 03681 362 0 Telefax: 03681 362 100 E-Mail: info@suhl.ihk.de

## Handwerkskammern:

## **Handwerkskammer Erfurt** Fischmarkt 13

99084 Erfurt www.hwk-erfurt.de Telefon: 0361 - 6707 0 Telefax: 0361 - 6707 200 E-Mail: info@hwk-erfurt.de

#### **Handwerkskammer für Ostthüringen**

Handwerkstraße 5 07546 Gera www.hwk-gera.de Telefon: 0365 8225 0 Telefax: 0365 8225 199 E-Mail: info@hwk-gera.de

#### **Handwerkskammer Südthüringen**

Rosa-Luxemburg-Straße 7-9 98527 Suhl www.hwk-suedthueringen.de Telefon: 03681 37 00 Telefax: 03681 37 02 90 E-Mail: info@hwk-suedthueringen.de Sämtliche Adressen wurden mit großer Sorgfalt erarbeitet. Eine Haftung für Richtigkeit, Vollständigkeit und Aktualität kann trotz genauer Prüfung dennoch nicht übernommen werden.

Trotz großer Sorgfalt lassen sich Fehler oder Unstimmigkeiten leider nicht vollständig ausschließen. Eine Gewähr für die Richtigkeit aller Angaben kann daher nicht übernommen werden. Bei dieser Broschüre handelt es sich lediglich um eine Orientierungshilfe. Sie ist weder eine Verwaltungsanweisung noch ein BMF-Schreiben. Die Informationen haben keine Rechts- oder Bindungswirkung. Die Entscheidung im konkreten Einzelfall bleibt immer dem zuständigen Finanzamt vorbehalten.

Bei weiteren Fragen hilft Ihnen Ihr zuständiges Finanzamt gern weiter. Dort können auch weitere Exemplare dieser Broschüre bezogen werden. Das Bundesministerium für Wirtschaft und Technologie stellt in seinem Internetauftritt auch einen Wegweiser zur Verfügung: www.bmwi-wegweiser.de.

## Notizen

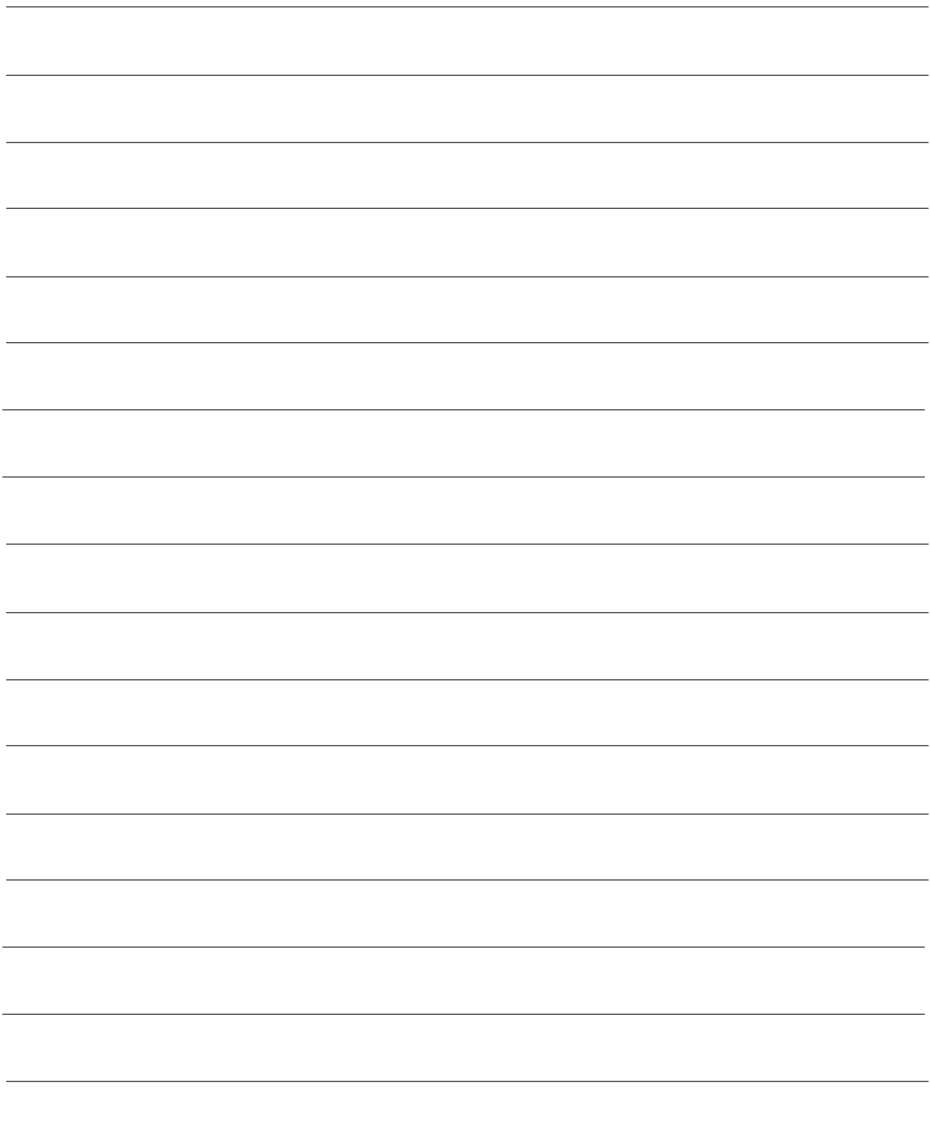

Stand: März 2020 3. Auflage

Herausgeber: Thüringer Finanzministerium Referat Pressesprecher Ludwig-Erhard-Ring 7 99099 Erfurt Tel. 0361/57 36 11 052 E-Mail: Kommunikation@tfm.thueringen.de

Layout und Gestaltung: Thüringer Finanzministerium - Referat Pressesprecher

Bildnachweis: Titelbild: Rudie - stock.adobe.com

Druck: Thüringer Landesamt für Bodenmanagement und Geoinformation

Hinweis:

Diese Broschüre wird im Rahmen der Öffentlichkeitsarbeit des Thüringer Finanzministeriums kostenlos herausgegeben. Sie darf nicht für Wahlwerbung politischer Parteien oder Gruppen eingesetzt werden.